# **Lampiran**

#### **1. Program menu**

1. Program menu utama

Private Sub ShockwaveFlash1\_fscommand(ByVal command As String, ByVal args As String)

-------------------------------------------------------------------------------------------------

If command  $=$  "c" Then Form\_COMPRESS.Show Form\_MENU.Hide Form\_MENU.Left = Form\_COMPRESS.Left Form\_MENU.Top = Form\_COMPRESS.Top End If

If command = "d" Then Form\_DECOMPRESS.Show Form\_MENU.Hide Form\_MENU.Left = Form\_DECOMPRESS.Left Form\_MENU.Top = Form\_DECOMPRESS.Top End If

If command = "a" Then Form\_ABOUT.Show Form\_MENU.Hide Form\_MENU.Left = Form\_ABOUT.Left Form\_MENU.Top = Form\_ABOUT.Top

End If

If command  $=$  "s" Then Form1.Show Form\_MENU.Hide Form\_MENU.Left = Form1.Left Form\_MENU.Top = Form1.Top End If

End Sub

2. Program menu compress

Private Sub ShockwaveFlash1\_fscommand(ByVal command As String, ByVal args As String)

----------------------------------------------------------------------------------------------- If command = "MENU1" Then

Form\_COMPRESS.Hide Form\_MENU.Show End If

If command = "B1" Then CommonDialog1.FileName = "" CommonDialog1.ShowOpen NamaFile = CommonDialog1.FileName Text1 = NamaFile

End If

```
If command = "PLAYCOMPRESS" Then 
Timer1.Enabled = True 
DoEvents 
Dim ByteInput() As Byte 
Dim ByteOutput() As Byte 
Dim strTmp As String 
Dim StrIsiFileInput As String, StrIsiFileOutput As String 
Dim a As Class1 
Set a = New Class1 
StrFileInput = Text1 
If StrIsiFileInput = "" Then MsgBox ("masukkan nama file baru unutk proses kompresi") 
CommonDialog1.FileName = "" 
CommonDialog1.ShowSave 
StrFileOutput = CommonDialog1.FileName 
StrIsiFileInput = "" 
If StrFileInput <> "" And StrFileOutput <> "" Then 
   'baca file input 
   intfilename = FreeFile 
   Open StrFileInput For Binary As #intfilename 
   ReDim ByteInput(LOF(intfilename) - 1) 
   Get #intfilename, , ByteInput 
  For x = 0 To LOF(intfilename) - 1
    StrIsiFileInput = StrIsiFileInput & Chr(Bytelnput(x)) Next 
   Close #intfilename 
   ' compress 
   StrIsiFileOutput = a.Compress(StrIsiFileInput) 
   crc32text = CRCCheck(StrIsiFileInput) 
   ' tulis ke file output 
   StrIsiFileOutput = crc32text & StrIsiFileOutput 
   ReDim ByteOutput(Len(StrIsiFileOutput) - 1) 
  For x = 0 To Len(StrIsiFileOutput) - 1
    ByteOutput(x) = Asc(Mid(StrIsiFileOutput, x + 1, 1)) Next 
   Open StrFileOutput For Binary As #intfilename 
   Put #intfilename, , ByteOutput() 
   Close #intfilename 
Else 
   MsgBox "nama file baru untuk proses kompresi belum diisi" 
End If 
End If 
Timer1.Enabled = False 
End Sub 
Private Sub Timer1_Timer()
Text4 = Text4 * 1 + 1End Sub
```
3. Program menu decompress

Private Sub ShockwaveFlash1\_fscommand(ByVal command As String, ByVal args As String) If command = "MENU2" Then Form\_DECOMPRESS.Hide Form\_MENU.Show End If If command  $=$  "B2" Then CommonDialog1.FileName = "" CommonDialog1.ShowOpen NamaFile = CommonDialog1.FileName  $Text2 = NamaFile$ End If If command = "PLAYDECOMPRESS" Then Timer2.Enabled = True DoEvents Dim ByteInput() As Byte Dim ByteOutput() As Byte Dim strTmp As String Dim StrIsiFileInput As String, StrIsiFileOutput As String Dim a As Class1 Set a = New Class1  $StrFileInput = Text2$ If StrIsiFileInput = "" Then MsgBox ("masukkan nama file baru untuk proses dekompresi") CommonDialog1.FileName = "" CommonDialog1.ShowSave StrFileOutput = CommonDialog1.FileName StrIsiFileInput = "" If StrFileInput  $\leq$  "" And StrFileOutput  $\leq$  "" Then 'baca file input intfilename = FreeFile Open StrFileInput For Binary As #intfilename ReDim ByteInput(LOF(intfilename) - 1) Get #intfilename, , ByteInput  $\csc 32$ text = "" For  $x = 0$  To 7  $\csc 32 \text{text} = \csc 32 \text{text} \& \text{Chr(Bytelnput(x))}$  Next For  $x = 8$  To LOF(intfilename) - 1 StrIsiFileOutput = StrIsiFileOutput &  $Chr(Bytelnput(x))$  Next Close #intfilename ' decompress StrIsiFileOutput = a.DeCompress(StrIsiFileOutput) crc32text = CRCCheck(StrIsiFileOutput) If crc32text <> crcc32text Then MsgBox ("data berbeda") ' tulis ke file output ReDim ByteOutput(Len(StrIsiFileOutput) - 1) For  $x = 0$  To Len(StrIsiFileOutput) - 1 ByteOutput(x) = Asc(Mid(StrIsiFileOutput, x + 1, 1))

 Next Open StrFileOutput For Binary As #intfilename Put #intfilename, , ByteOutput() Close #intfilename Else MsgBox "nama file baru untuk proses dekompresi belum dimasukkan" End If End If Timer2.Enabled = False End Sub

Private Sub Timer2\_Timer() Text5 = Text5  $* 1 + 1$ End Sub

4. Program menu about

If command = "m3" Then Form\_ABOUT.Hide Form\_MENU.Show End If End Sub

## **2. Program Kompresi dan dekompresi**

1. Program crc32 Private CRC32Table(255) As Long Public Function CRCCheck(sMessage As String) As String Dim iCRC As Long Dim bytT As Byte Dim bytC As Byte Dim lngA As Long Call CRC32Setup  $i$ CRC = &HFFFFFFFFF For  $I = 1$  To Len(sMessage)  $byteC = \text{Asc}(\text{Mid}(\text{sMessage}, I, 1))$  bytT = (iCRC And &HFF) Xor bytC  $lngA = ShifRight8(iCRC)$  iCRC = lngA Xor CRC32Table(bytT) Next CRC = iCRC Xor &HFFFFFFFF  $CRCCheck = Hex(CRC)$ End Function

Public Function ShiftRight8(x As Long) As Long Dim iNew As Long  $iNew = (x And & H7FFFFFF) \ \ 256$ If (x And &H80000000)  $\leq 0$  Then iNew = iNew Or &H800000 End If  $ShiftRight8 = iNew$ End Function

Public Function CRC32Setup() Static bDone As Boolean

```
 Dim vntA As Variant 
 Dim I As Integer, iOffset As Integer 
 Dim nLen As Integer 
 If bDone Then 
 Exit Function 
 End If 
iOffset = 0
nLen = 32vntA = Array( &H0, &H77073096, &HEE0E612C, &H990951BA, _ 
 &H76DC419, &H706AF48F, &HE963A535, &H9E6495A3, _ 
 &HEDB8832, &H79DCB8A4, &HE0D5E91E, &H97D2D988, _ 
 &H9B64C2B, &H7EB17CBD, &HE7B82D07, &H90BF1D91, _ 
 &H1DB71064, &H6AB020F2, &HF3B97148, &H84BE41DE, _ 
 &H1ADAD47D, &H6DDDE4EB, &HF4D4B551, &H83D385C7, _ 
 &H136C9856, &H646BA8C0, &HFD62F97A, &H8A65C9EC, _ 
 &H14015C4F, &H63066CD9, &HFA0F3D63, &H8D080DF5) 
For I = iOffset To iOffset + nLen - 1CRC32Table(I) = \text{vntA}(I - iOffset) Next 
iOffset = iOffset + nLen
vntA = Array( &H3B6E20C8, &H4C69105E, &HD56041E4, &HA2677172, _ 
 &H3C03E4D1, &H4B04D447, &HD20D85FD, &HA50AB56B, _ 
 &H35B5A8FA, &H42B2986C, &HDBBBC9D6, &HACBCF940, _ 
 &H32D86CE3, &H45DF5C75, &HDCD60DCF, &HABD13D59, _ 
 &H26D930AC, &H51DE003A, &HC8D75180, &HBFD06116, _ 
 &H21B4F4B5, &H56B3C423, &HCFBA9599, &HB8BDA50F, _ 
 &H2802B89E, &H5F058808, &HC60CD9B2, &HB10BE924, _ 
 &H2F6F7C87, &H58684C11, &HC1611DAB, &HB6662D3D) 
For I = iOffset To iOffset + nLen - 1
CRC32Table(I) = \text{vntA}(I - iOffset) Next 
iOffset = iOffset + nLen
vntA = Array( &H76DC4190, &H1DB7106, &H98D220BC, &HEFD5102A, _ 
 &H71B18589, &H6B6B51F, &H9FBFE4A5, &HE8B8D433, _ 
 &H7807C9A2, &HF00F934, &H9609A88E, &HE10E9818, _ 
 &H7F6A0DBB, &H86D3D2D, &H91646C97, &HE6635C01, _ 
 &H6B6B51F4, &H1C6C6162, &H856530D8, &HF262004E, _ 
 &H6C0695ED, &H1B01A57B, &H8208F4C1, &HF50FC457, _ 
 &H65B0D9C6, &H12B7E950, &H8BBEB8EA, &HFCB9887C, _ 
 &H62DD1DDF, &H15DA2D49, &H8CD37CF3, &HFBD44C65) 
For I = iOffset To iOffset + nLen - 1CRC32Table(I) = \text{vntA}(I - iOffset) Next 
iOffset = iOffset + nLen
vntA = Array( &H4DB26158, &H3AB551CE, &HA3BC0074, &HD4BB30E2, _ 
 &H4ADFA541, &H3DD895D7, &HA4D1C46D, &HD3D6F4FB, _ 
 &H4369E96A, &H346ED9FC, &HAD678846, &HDA60B8D0, _ 
 &H44042D73, &H33031DE5, &HAA0A4C5F, &HDD0D7CC9, _ 
 &H5005713C, &H270241AA, &HBE0B1010, &HC90C2086, _ 
 &H5768B525, &H206F85B3, &HB966D409, &HCE61E49F, _
```
&H5EDEF90E, &H29D9C998, &HB0D09822, &HC7D7A8B4, \_

```
 &H59B33D17, &H2EB40D81, &HB7BD5C3B, &HC0BA6CAD) 
For I = iOffset To iOffset + nLen - 1
CRC32Table(I) = \text{vntA}(I - iOffset) Next 
iOffset = iOffset + nLen
vntA = Array( &HEDB88320, &H9ABFB3B6, &H3B6E20C, &H74B1D29A, _ 
 &HEAD54739, &H9DD277AF, &H4DB2615, &H73DC1683, _ 
 &HE3630B12, &H94643B84, &HD6D6A3E, &H7A6A5AA8, _ 
 &HE40ECF0B, &H9309FF9D, &HA00AE27, &H7D079EB1, _ 
 &HF00F9344, &H8708A3D2, &H1E01F268, &H6906C2FE, _ 
 &HF762575D, &H806567CB, &H196C3671, &H6E6B06E7, _ 
 &HFED41B76, &H89D32BE0, &H10DA7A5A, &H67DD4ACC, _ 
 &HF9B9DF6F, &H8EBEEFF9, &H17B7BE43, &H60B08ED5) 
For I = iOffset To iOffset + nLen - 1CRC32Table(I) = \text{vntA}(I - iOffset) Next 
iOffset = iOffset + nLen
vntA = Arrav( &HD6D6A3E8, &HA1D1937E, &H38D8C2C4, &H4FDFF252, _ 
 &HD1BB67F1, &HA6BC5767, &H3FB506DD, &H48B2364B, _ 
 &HD80D2BDA, &HAF0A1B4C, &H36034AF6, &H41047A60, _ 
 &HDF60EFC3, &HA867DF55, &H316E8EEF, &H4669BE79, _ 
 &HCB61B38C, &HBC66831A, &H256FD2A0, &H5268E236, _ 
 &HCC0C7795, &HBB0B4703, &H220216B9, &H5505262F, _ 
 &HC5BA3BBE, &HB2BD0B28, &H2BB45A92, &H5CB36A04, _ 
 &HC2D7FFA7, &HB5D0CF31, &H2CD99E8B, &H5BDEAE1D) 
For I = iOffset To iOffset + nLen - 1
CRC32Table(I) = \text{vntA}(I - iOffset) Next 
iOffset = iOffset + nLen
vntA = Array( &H9B64C2B0, &HEC63F226, &H756AA39C, &H26D930A, _ 
 &H9C0906A9, &HEB0E363F, &H72076785, &H5005713, _ 
 &H95BF4A82, &HE2B87A14, &H7BB12BAE, &HCB61B38, _ 
 &H92D28E9B, &HE5D5BE0D, &H7CDCEFB7, &HBDBDF21, _ 
 &H86D3D2D4, &HF1D4E242, &H68DDB3F8, &H1FDA836E, _ 
 &H81BE16CD, &HF6B9265B, &H6FB077E1, &H18B74777, _ 
 &H88085AE6, &HFF0F6A70, &H66063BCA, &H11010B5C, _ 
 &H8F659EFF, &HF862AE69, &H616BFFD3, &H166CCF45) 
For I = iOffset To iOffset + nLen - 1CRC32Table(I) = \text{vntA}(I - iOffset) Next 
iOffset = iOffset + nLen
vntA = Array( &HA00AE278, &HD70DD2EE, &H4E048354, &H3903B3C2, _ 
 &HA7672661, &HD06016F7, &H4969474D, &H3E6E77DB, _ 
 &HAED16A4A, &HD9D65ADC, &H40DF0B66, &H37D83BF0, _ 
 &HA9BCAE53, &HDEBB9EC5, &H47B2CF7F, &H30B5FFE9, _ 
 &HBDBDF21C, &HCABAC28A, &H53B39330, &H24B4A3A6, _ 
 &HBAD03605, &HCDD70693, &H54DE5729, &H23D967BF, _ 
 &HB3667A2E, &HC4614AB8, &H5D681B02, &H2A6F2B94, _ 
 &HB40BBE37, &HC30C8EA1, &H5A05DF1B, &H2D02EF8D) 
For I = iOffset To iOffset + nLen - 1CRC32Table(I) = \text{vntA}(I - iOffset) Next
```
 $i$ Offset =  $i$ Offset + nLen bDone = True End Function

2. Progrram algoritma LZW

Event evtUpdate()

Option Explicit Private Type BNode DictIdx As Long pLeft As Long pRight As Long End Type Dim Dict(4096) As String Dim NextDictIdx As Long Dim Heap(4096) As BNode Dim NextHeapIdx As Long Dim pStr As Long

Sub InitDict()

Dim I As Integer

For  $I = 0$  To 255  $Dict(I) = Chr(I)$ Next I

 $NextDictIdx = 256$ 

 $NextHeapIdx = 0$ 

End Sub

Function AddToDict(s As String) As Long

------------------------------------------------------------------------------------------------ If NextDictIdx  $> 4095$  Then

-------------------------------------------------------------------------------------------------

 $NextDictIdx = 256$ 

 $NextHeapIdx = 0$ 

End If

If Len(s) = 1 Then  $AddToDict = \text{Asc}(s)$ Else  $AddToDict = AddToBTree(0, s)$ End If

End Function

Function AddToBTree(ByRef Node As Long, ByRef s As String) As Long -------------------------------------------------------------------------------------------------

Dim I As Integer

```
If Node = -1 Or NextHeapIdx = 0 Then
     Dict(NextDictIdx) = s Heap(NextHeapIdx).DictIdx = NextDictIdx 
  NextDictIdx = NextDictIdx + 1Heap(NextHeapIdx).pLeft = -1 Heap(NextHeapIdx).pRight = -1 
   Node = NextHeapIdx 
NextHeapIdx = NextHeapIdx + 1AddToBTree = -1Else 
I = StrComp(s, Dict(Heap(Note).DictIdx))If I < 0 Then
   AddToBTree = AddToBTree(Heap(Node).pLeft, s) 
ElseIf I > 0 Then
   AddToBTree = AddToBTree(Heap(Node).pRight, s) 
Else 
   AddToBTree = Heap(Node).DictIdx 
End If 
End If 
End Function 
Private Sub WriteStrBuf(s As String, s2 As String) 
------------------------------------------------------------------------------------------------- 
Do While pStr + Len(s2) - 1 > Len(s)s = s \& Space(100000)
   Loop 
  Mid\$(s, pStr) = s2pStr = pStr + Len(s2)End Sub 
Public Function Compress(IPStr As String) As String 
------------------------------------------------------------------------------------------------- 
Dim tmpStr As String 
   Dim Ch As String 
   Dim DictIdx As Integer 
   Dim LastDictIdx As Integer 
   Dim FirstInPair As Boolean 
   Dim HalfCh As Integer 
   Dim I As Long 
   Dim ostr As String 
   InitDict 
   FirstInPair = True 
  pStr = 1For I = 1 To Len(IPStr)
   RaiseEvent evtUpdate 
     DoEvents 
    Ch = Mid\$(IPStr, I, 1) 'mid$=(string,start,length) 
    DictIdx = AddToDict(tmpStr & Ch)
```

```
If DictIdx = -1 Then
         If FirstInPair Then 
           HalfCh = (LastDictIdx And 15) * 16 Else 
            WriteStrBuf ostr, Chr(HalfCh Or (LastDictIdx And 15)) 
         End If 
        WriteStrBuf ostr, Chr(LastDictIdx \setminus 16)
         FirstInPair = Not FirstInPair 
        tmpStr = ChLastDictIdx =Asc(Ch) Else 
        tmpStr = tmpStr & Ch LastDictIdx = DictIdx 
      End If 
Next I 
  Compress = Left(ostr, pStr - 1)End Function 
Function GC(str As String, position As Long) As Integer 
                                                                 ------------------------------------------------------------------------------------------------- 
  GC = \text{Asc}(\text{Mid}\text{$\$(\text{str}, \text{position}, 1))End Function 
Function DeCompress(IPStr As String) As String 
------------------------------------------------------------------------------------------------ 
Dim DictIdx As Integer 
   Dim FirstInPair As Boolean 
   Dim I As Long 
   Dim s As String 
   Dim s2 As String 
   InitDict 
  pStr = 1I = 1 FirstInPair = True 
   Do While I < Len(IPStr) 
   RaiseEvent evtUpdate 
      DoEvents 
      If FirstInPair Then 
        DictIdx = (GC(IPStr, I) * 16) Or (GC(IPStr, I + 1) \setminus 16)I = I + 1 Else 
        DictIdx = (GC(IPStr, I + 1) * 16) Or (GC(IPStr, I) And 15)
        I = I + 2 End If 
      FirstInPair = Not FirstInPair 
     If I > 2 Then
        If DictIdx = NextDictIdx Or (DictIdx = 256 And NextDictIdx = 4096) Then
            AddToDict s2 & Left$(s2, 1)
```

```
 Else 
   AddToDict s2 & Left$(Dict(DictIdx), 1) 
 End If
```
#### End If

```
s2 = Dict(DictIdx) WriteStrBuf s, s2 
 Loop
```
 $DeCompress = Left(s, pStr - 1)$ End Function

## **3. Program digital signature**

```
1. bangkitkan kunci
```
'Option Explicit Option Base 1

Dim I As Long ' pencacah

Dim Old\_P\_For\_GXY As String ' interface

Private Sub ClearTxt()

```
------------------------------------------------------------------------------------------------ 
  'txtP = "txtG = "" txtPublik = "" 
   txtPrivat = "" 
End Sub
```
Private Sub Turnoff\_lblback1()

```
For I = 0 To 1
    lbBack1(I).Visible = False Next 
End Sub
```
Private Sub Turnoff\_lblrandom()

```
------------------------------------------------------------------------------------------------- 
  For I = 0 To 1
     lbRandom(I).Visible = False
   Next 
End Sub
```
Private Sub Turnoff\_lblrandom\_underline()

```
-------------------------------------------------------------------------------------------------
```
-------------------------------------------------------------------------------------------------

```
For I = 0 To 1
      lblRandom(I).FontUnderline = False 
   Next 
End Sub
```
Function IsValidP() As Boolean

```
If Len(txtP) = 0 Then
     ClearTxt 
    IsValidP = False lblMsgP.Caption = "" 
  ElseIf LI IsPrime(txtP) = False Then
     ClearTxt 
     lblMsgP.Caption = "Error: P tidak prima." 
    IsValidP = FalseElseIf Len(txtP) > Val(txtDigit) Then
     ClearTxt 
     lblMsgP.Caption = "Error: panjang P tidak valid." 
    IsValidP = False Else 
    IsValidP = True lblMsgP.Caption = "Nilai p benar." 
   End If 
End Function 
Private Sub cmdKunci_Click() 
------------------------------------------------------------------------------------------------- 
   Dim p As String, g As String, x As String, Y As String 
   Dim a As String, b As String 
   Dim MyPesan As String 
   EG_BikinKunci txtDigit, p, g, x, Y 
  txtP = ptxtG = gtxtPrivate = xtxtPublic = Y MyPesan = "abcde" 
   EG_Signing MyPesan, p, g, x, a, b 
  txtA = atxtB = bEnd Sub 
Private Sub cmdBeriTTD_BrowseFile1_Click() 
------------------------------------------------------------------------------------------------- 
   CommonDialog1.FileName = "" 
  CommonDialog1.Filter = "All Files (*,*) | *.**" CommonDialog1.ShowOpen 
  If CommonDialog1.FileName \leq "" Then txtBeriTTD File1 =
CommonDialog1.FileName 
End Sub 
Private Sub cmdBeriTTD_BrowseFile1_MouseMove(Button As Integer, Shift As Integer, 
x As Single, Y As Single) 
------------------------------------------------------------------------------------------------- 
  For I = 0 To 1
     lblBeriTTD_Back(I).BackColor = &HFFFFFF 
   Next 
   lblBeriTTD_Back(0).BackColor = &HFFF4EC
```
-------------------------------------------------------------------------------------------------

```
 Universitas Kristen Maranatha
```
End Sub

```
Private Sub cmdBeriTTD_BrowseFile2_Click() 
------------------------------------------------------------------------------------------------- 
   CommonDialog1.FileName = "" 
   CommonDialog1.Filter = "Kunci Privat (*.pri) | *.pri" 
   CommonDialog1.ShowOpen 
  If CommonDialog1.FileName \leq "" Then txtBeriTTD File2 =
CommonDialog1.FileName 
End Sub 
Private Sub cmdBeriTTD_BrowseFile2_MouseMove(Button As Integer, Shift As Integer, 
x As Single, Y As Single) 
  For I = 0 To 1
    lblBeriTTD_Back(I).BackColor = \&HFFFFFF
   Next 
   lblBeriTTD_Back(1).BackColor = &HFFF4EC 
End Sub 
Private Sub cmdBeriTTD_OK_Click() 
------------------------------------------------------------------------------------------------- 
   Dim NamaFileInput As String 
   Dim NamaFileOutput As String 
   Dim NamaFilePrivat As String 
   Dim tmpStr As String * 512 
   Dim valFile As String, valP As String, valG As String, valX As String, valA As String, 
valB As String 
   ' minta file output 
   CommonDialog1.FileName = "" 
   CommonDialog1.Filter = "SignKiss Digital Signature (*.sks) | *.sks" 
   CommonDialog1.ShowSave 
   If CommonDialog1.FileName = "" Then GoTo lblSelesai 
   NamaFileOutput = CommonDialog1.FileName 
  If Right(NamaFileOutput, 4) \leq ".sks" Then NamaFileOutput = NamaFileOutput &
".sks" 
   If FileExist(NamaFileOutput) = True Then 
     res = MsgBox("File is Exist. Replace?", vbOKCancel + vbCritical, "Exist...") 
     If res = vbCancel Then GoTo lblSelesai 
   End If 
  NamaFileInput = txtBeriTTD_File1
   NamaFilePrivat = txtBeriTTD_File2 
  If txtBeriTTD_ValidFile = 1 And txtBeriTTD_ValidPrivat = 1 Then
     ' memberi tanda tangan 
     HndFile = FreeFile 
     Open NamaFilePrivat For Input As #1 
     Line Input #1, tmpStr1 
     Line Input #1, tmpStr2 
     Line Input #1, valP 
     Line Input #1, valG 
     Line Input #1, valX 
     Close HndFile 
     FileCopy NamaFileInput, NamaFileOutput
```
EG\_Signing NamaFileOutput, valP, valG, valX, valA, valB Open NamaFileOutput For Append As #HndFile Print #HndFile, vbCrLf & vbCrLf & "---BEGIN OF SIGNKISS---" Print #HndFile, LI\_DecToHex(valA) Print #HndFile, LI\_DecToHex(valB) Print #HndFile, "---END OF SIGNKISS---" Close #HndFile

 res = MsgBox("File sudah ditandatangani. Buka File?", vbInformation + vbYesNo, "Kissed!") If  $res = vbYes$  Then ' buka file  $tmpStr2 = ""$  Frame\_Off frmArsipBuka.Visible = True 'frmMain.Caption = "SignKiss :: Arsip :: Buka" If FileExist(NamaFileOutput) = True Then txtArsipBuka\_NamaFile = " " & NamaFileOutput HndFile = FreeFile Open NamaFileOutput For Binary As #HndFile While Len(tmpStr2) < FileLen(NamaFileOutput) Get #HndFile, , tmpStr  $tmpStr2 = tmpStr2 & tmpStr$  Wend Close #HndFile  $txtArsipBuka$   $Isi = tmpStr2$  End If End If End If lblSelesai: End Sub

Private Sub cmdEkstraksiDoc\_Browse\_Click()

-------------------------------------------------------------------------------------------------

 CommonDialog1.FileName = "" CommonDialog1.Filter = "SignKiss Digital Signature (\*.sks) | \*.sks" CommonDialog1.ShowOpen If CommonDialog1.FileName  $\leq$  "" Then txtEkstraksiDok File = CommonDialog1.FileName End Sub

Private Sub cmdEkstraksiDoc\_Ekstrak\_Click()

-------------------------------------------------------------------------------------------------

Dim tmpStr As Strin Dim tmpLong As Long Dim posDS As Long Dim isFoundDS As Boolean Dim NamaFileEkstrak As String CommonDialog1.FileName = "" CommonDialog1.Filter = "All Files  $(*,*)$  |  $*.**"$ CommonDialog1.ShowOpen

```
 If CommonDialog1.FileName <> "" Then 
     NamaFileEkstrak = CommonDialog1.FileName 
     If FileExist(NamaFileEkstrak) = True Then 
        res = MsgBox("File sudah ada. Timpa?", vbOKCancel + vbCritical, "File..") 
        If res = vbCancel Then GoTo lblSelesai 
     End If 
   Else 
     GoTo lblSelesai 
   End If 
   tmpStr = ReadFileText(txtEkstraksiDok_File) 
   isFoundDS = False 
  tmpLong = 0 Do 
    tmpLong = InStr(tmpLong + 1, tmpStr, vbCrLf & vbCrLf & "---BEGIN OFSIGNKISS---") 
    If tmpLong \leq 0 Then
       isFoundDS = TrueposDS = tmpLong End If 
  Loop Until tmpLong = 0If posDS = 0 Then
     MsgBox "Data Tanda Tangan tidak valid." 
   Else 
     HndFile = FreeFile 
     If FileExist(NamaFileEkstrak) = True Then Kill (NamaFileEkstrak) 
     Open NamaFileEkstrak For Binary As #HndFile 
    tmpStr = LefttmpStr, posDS - 1) Put #HndFile, , tmpStr 
     Close #HndFile 
   End If 
   res = MsgBox("Dokumen sudah diekstrak. Buka File?", vbYesNo + vbInformation, 
"Buka File...") 
  If res = vbYes Then
     Frame_Off 
     tmpStr = ReadFileText(NamaFileEkstrak) 
    txtArsipBuka Isi = tmpStrtxtArsipBuka NamaFile = " " & NamaFileEkstrak
     ' frmMain.Caption = "SignKiss :: Arsip :: Buka" 
     frmArsipBuka.Visible = True 
   End If 
lblSelesai: 
End Sub 
Private Sub cmdEkstraksiTTD_Browse_Click() 
------------------------------------------------------------------------------------------------- 
   CommonDialog1.FileName = "" 
   CommonDialog1.Filter = "SignKiss Digital Signature (*.sks) | *.sks" 
   CommonDialog1.ShowOpen 
  If CommonDialog1.FileName \leq "" Then txtEkstraksiTTD File =
CommonDialog1.FileName 
End Sub 
Private Sub cmdEkstraksiTTD_Ekstrak_Click()
```

```
 Dim tmpStr As String 
   Dim tmpLong As Long 
   Dim posDS As Long 
   Dim isFoundDS As Boolean 
   txtEkstraksiTTD_TTD = "" 
   If FileExist(txtEkstraksiTTD_File) = False Then 
      MsgBox "File isnot exist.", vbOKOnly + vbCritical 
   Else 
      tmpStr = ReadFileText(txtEkstraksiTTD_File) 
      isFoundDS = False 
     tmpLong = 0 Do 
       tmpLong = InStr(tmpLong + 1, tmpStr, vbCrLf & vbCrLf & "---BEGIN OFSIGNKISS---") 
       If \text{tmpLong}\hspace{0.05cm} \diamond 0 Then
           isFoundDS = True 
          posDS = tmpLong End If 
     Loop Until tmpLong = 0If posDS = 0 Then
        MsgBox "Data Tanda Tangan tidak valid." 
      Else 
       txtEkstraksiTTD_TTD = Mid(tmpStr, posDS + 4, Len(tmpStr) - posDS)
      End If 
   End If 
lblSelesai: 
End Sub 
Private Sub cmdSimpanKunci_Click() 
                            ------------------------------------------------------------------------------------------------- 
   Dim tmpStr As String, tmpStr2 As String 
   Dim IsiFile1 As String, IsiFile2 As String 
   Dim NamaFile1 As String, NamaFile2 As String 
   Dim HndFile As Integer 
   Dim tmpBoolean As Boolean 
   Dim MD5Digest As MD5 
   Set MD5Digest = New MD5 
  NamaFile1 = "NamaFile2 = ""If txtP \heartsuit "" And txtG \heartsuit "" And
   txtPrivat \leq "" And txtPublik \leq "" Then
      ' bentuk string fileprivat & periksa file 
      tmpStr = "SignKissPrivat" & vbCrLf & txtP & vbCrLf & txtG & vbCrLf & txtPrivat 
      tmpStr2 = MD5Digest.DigestStrToHexStr(tmpStr) 
      tmpStr2 = tmpStr2 & vbCrLf & tmpStr 
     IsiFile1 = tmpStr2 tmpBoolean = False 
      Do 
        CommonDialog1.FileName = "" 
        CommonDialog1.Filter = "Kunci Privat (*.pri) | *.pri" 
        CommonDialog1.ShowSave 
       tmpBoolean = True
```

```
 If CommonDialog1.FileName <> "" Then 
          If FileExist(CommonDialog1.FileName) = True Then 
             res = MsgBox("File is exist. Replace?", vbYesNo + vbCritical, "File is 
exist ... ") 
            If res \sim vbYes Then tmpBoolean = False
          End If 
        End If 
     Loop Until tmpBoolean = True 
     If CommonDialog1.FileName <> "" Then 
        NamaFile1 = CommonDialog1.FileName 
       If Right(NamaFile1, 4) \leq ".pri" Then
       NamaFile1 = NamaFile1 & ".pri"
     End If 
    If NamaFile1 \sim "" Then
        ' bentuk string filepublik 
        tmpStr = "SignKissPublik" & vbCrLf & txtP & vbCrLf & txtG & vbCrLf & 
txtPublik 
        tmpStr2 = MD5Digest.DigestStrToHexStr(tmpStr) 
        tmpStr2 = tmpStr2 & vbCrLf & tmpStr 
       IsiFile2 = tmpStr2tmpBoolean = False Do 
          CommonDialog1.FileName = "" 
          CommonDialog1.Filter = "Kunci Publik (*.pub) | *.pub" 
          CommonDialog1.ShowSave 
          tmpBoolean = True 
         If CommonDialog1.FileName \leq "" Then
             If FileExist(CommonDialog1.FileName) = True Then 
               res = MsgBox("File is exist. Replace?", vbYesNo + vbCritical, "File is 
exist ... ") 
              If res \sim vbYes Then tmpBoolean = False
             End If 
          End If 
        Loop Until tmpBoolean = True 
       If CommonDialog1.FileName \leq "" Then
          NamaFile2 = CommonDialog1.FileName 
         If Right(NamaFile2, 4) \leq ".pub" Then
          NamaFile2 = NamaFile2 & ".pub"
        End If 
     End If 
    If NamaFile1 \sim "" And NamaFile2 \sim "" Then
        Close All 
        HndFile = FreeFile 
        Open NamaFile1 For Output As #HndFile 
        Print #HndFile, IsiFile1 
        Close #HndFile 
        Open NamaFile2 For Output As #HndFile 
        Print #HndFile, IsiFile2 
        Close #HndFile 
        MsgBox "File Kunci sudah disimpan.", vbOKOnly + vbInformation, "Save..." 
     End If 
   End If 
End Sub
```

```
Private Sub cmdUjiTTD_BrowseFile1_Click() 
------------------------------------------------------------------------------------------------- 
   CommonDialog1.FileName = "" 
   CommonDialog1.Filter = "SignKiss Digital Signature (*.sks) | *.sks" 
   CommonDialog1.ShowOpen 
  If CommonDialog1.FileName \leq "" Then txtUjiTTD File1 =
CommonDialog1.FileName 
End Sub 
Private Sub cmdUjiTTD_BrowseFile1_MouseMove(Button As Integer, Shift As Integer, 
x As Single, Y As Single) 
------------------------------------------------------------------------------------------------- 
  For I = 0 To 1
    lblUjiTTD_Back(I).BackColor = \&HFFFFFF
   Next 
   lblUjiTTD_Back(0).BackColor = &HFFF4EC 
End Sub 
Private Sub cmdUjiTTD_BrowseFile2_Click() 
   CommonDialog1.FileName = "" 
   CommonDialog1.Filter = "Kunci Publik (*.pub) | *.pub" 
   CommonDialog1.ShowOpen 
  If CommonDialog1.FileName \leq "" Then txtUjiTTD_File2 =
CommonDialog1.FileName 
End Sub 
Private Sub cmdUjiTTD_BrowseFile2_MouseMove(Button As Integer, Shift As Integer, 
x As Single, Y As Single) 
  For I = 0 To 1
    lblUjiTTD_Back(I).BackColor = &HFFFFFFF
   Next 
  lblUjiTTD_Back(1).BackColor = &HFFF4EC
End Sub 
Private Sub cmdUjiTTD_Uji_Click() 
                                    ------------------------------------------------------------------------------------------------ 
   Dim tmpStr As String 
   Dim tmpLong As Long 
   Dim posDS As Long 
   Dim isFoundDS As Boolean 
   Dim tmpTTD As String, tmpDok As String 
   Dim valA As String, valB As String, valP As String, valG As String, valY As String 
  If txtUjiTTD_ValidFile = 1 And txtUjiTTD_ValidPublik = 1 Then
     ' Ekstraksi Tanda Tangan 
     tmpStr = ReadFileText(txtUjiTTD_File1) 
     isFoundDS = False 
    tmpLong = 0
```

```
 Do 
       tmpLong = InStr(tmpLong + 1, tmpStr, vbcrLf & vbcrLf & "---BEGIN OFSIGNKISS---") 
       If tmpLong < 0 Then
          isFoundDS = True 
          posDS = tmpLong 
        End If 
    Loop Until tmpLong = 0If posDS = 0 Then
        MsgBox "Data Tanda Tangan tidak valid." 
        GoTo lblSelesai 
     Else 
       tmpDok = LefttmpStr, posDS - 1)tmpTTD = MidtmpStr, posDS + 4, LentmpStr) - posDS) ' print signature ke file temp 
        If FileExist(APP_PATH & "\temp.tmp") Then Kill (APP_PATH & "\temp.tmp") 
        HndFile = FreeFile 
        Open APP_PATH & "\temp.tmp" For Binary As #HndFile 
        Put #HndFile, , tmpTTD 
        Close #HndFile 
       Open APP_PATH & "\temp.tmp" For Input As #HndFile
        Line Input #1, tmpStr 
        Line Input #1, valA 
        Line Input #1, valB 
        Close #HndFile 
        ' print tmpdok ke temp 
        If FileExist(APP_PATH & "\temp.tmp") Then Kill (APP_PATH & "\temp.tmp") 
        HndFile = FreeFile 
       Open APP_PATH & "\temp.tmp" For Binary As #HndFile
        Put #HndFile, , tmpDok 
        Close #HndFile 
        ' baca kunci publik 
        Open txtUjiTTD_File2 For Input As HndFile 
        Line Input #1, tmpStr1 
        Line Input #1, tmpStr2 
        Line Input #1, valP 
        Line Input #1, valG 
        Line Input #1, valY 
        Close HndFile 
        If EG_Verify(APP_PATH & "\temp.tmp", valP, valG, valY, LI_HexToDec(valA), 
LI_HexToDec(valB)) Then
          MsgBox "File Otentik." 
        Else 
          MsgBox "File tidak otentik." 
        End If 
     End If 
   End If 
lblSelesai: 
End Sub
```
Private Sub lblRandom\_Click(Index As Integer)

```
 Dim p As String, g As String 
   Dim privat As String, publik As String 
  If Index = 0 Then
    ' index = 0 : random digit
    txtDigit = (Int(Rnd * 99) + 1)ElseIf Index = 1 Then
    ' index = 1 : random digit
    txtP = EG-BangkitkanP(txtDigit)ElseIf Index = 2 Then
      ' index = 2 : bangkitkan kunci 
     If IsValidP = True Then
       Old P For GXY = txtP EG_BikinKunci txtDigit, txtP, g, privat, publik 
       txtG = gtxtPrivate = privatetxtPublic = publik End If 
   End If 
End Sub 
End Sub 
Private Sub txtBeriTTD_File1_Change() 
------------------------------------------------------------------------------------------------- 
  txtBerITID_ValidFile = 0If Len(txtBeriTTD File1) = 0 Then
     lblBeriTTD_File1.Caption = "" 
   Else 
    If FileExist(txtBeriTTD File1) = True Then
        lblBeriTTD_File1.Caption = "File valid." 
        txtBeriTTD_ValidFile = 1 
     Else 
        lblBeriTTD_File1.Caption = "" 
     End If 
   End If 
   If txtBeriTTD_ValidFile = 1 And txtBeriTTD_ValidPrivat = 1 Then 
     cmdBeriTTD_OK.Enabled = True 
   Else 
     cmdBeriTTD_OK.Enabled = False 
   End If 
End Sub 
Private Sub txtBeriTTD_File1_GotFocus() 
  For I = 0 To 1
      lblBeriTTD_Back(I).BackColor = &HFFFFFF 
   Next 
   lblBeriTTD_Back(0).BackColor = &HFFF4EC 
End Sub
```
-------------------------------------------------------------------------------------------------

Private Sub txtBeriTTD\_File2\_Change()

------------------------------------------------------------------------------------------------- Dim tmpStr As String, tmpStr1 As String, tmpStr2 As String Dim tmpP As String, tmpG As String, tmpPrivat As String Dim MD5Digest As MD5 Set MD5Digest = New MD5 txtBeriTTD\_ValidPrivat = 0 If Len(txtBeriTTD\_File2) = 0 Then lblBeriTTD\_File2.Caption = "" Else If FileExist(txtBeriTTD\_File2) = True Then On Error GoTo lblError isValidPrivat = True ' cek valid privat bukan HndFile = FreeFile Open txtBeriTTD\_File2 For Input As HndFile Line Input #1, tmpStr1 Line Input #1, tmpStr2 Line Input #1, tmpP Line Input #1, tmpG Line Input #1, tmpPrivat Close HndFile If tmpStr2  $\leq$  "SignKissPrivat" Then isValidPrivat = False tmpStr = tmpStr2 & vbCrLf & tmpP & vbCrLf & tmpG & vbCrLf & tmpPrivat tmpStr2 = MD5Digest.DigestStrToHexStr(tmpStr) If tmpStr1  $\leq$  tmpStr2 Then isValidPrivat = False If is ValidPrivat  $=$  True Then lblBeriTTD\_File2.Caption = "Kunci Privat valid." txtBeriTTD\_ValidPrivat = 1 Else lblBeriTTD\_File2.Caption = "Kunci Privat tidak valid." End If Else lblBeriTTD\_File2.Caption = "" End If End If GoTo lblSelesai lblError: Close All lblBeriTTD\_File2.Caption = "Kunci Privat tidak valid." lblSelesai: If txtBeriTTD\_ValidFile = 1 And txtBeriTTD\_ValidPrivat = 1 Then cmdBeriTTD\_OK.Enabled = True Else cmdBeriTTD\_OK.Enabled = False End If End Sub Private Sub txtBeriTTD\_File2\_GotFocus() -------------------------------------------------------------------------------------------------

For  $I = 0$  To 1  $lb\text{Ber}$ iTTD\_Back(I).BackColor = &HFFFFFF Next lblBeriTTD\_Back(1).BackColor =  $\&$ HFFF4EC End Sub Private Sub txtDigit\_GotFocus() Turnoff\_lblback1  $lb$ l $Back1(0)$ . Visible = True IsValidP End Sub Private Sub txtDigit\_Change() IsValidP End Sub Private Sub txtP\_Change() IsValidP If txtP <> Old\_P\_For\_GXY Then ClearTxt End Sub Private Sub txtP\_GotFocus() Turnoff\_lblback1  $lb$ Back1(1). Visible = True End Sub ' MENU Private Sub Frame\_Off() frmBangkitkanKunci.Visible = False  $frmArsipBuka.Visible = False$  frmPemberianTandaTangan.Visible = False frmUji.Visible = False frmEkstraksiDokumen.Visible = False frmEkstraksiTTD.Visible = False End Sub Private Sub MenuBottom\_Click(Index As Integer) Frame\_Off If MenuBottom(Index).Caption = "- Tutup Arsip -" Then frmArsipBuka.Visible = True txtArsipBuka\_NamaFile = ""  $txtArsipBuka$   $Isi = "$  ElseIf MenuBottom(Index).Caption = "- Buka Arsip -" Then  $frmArsipBuka.Visible = True$  Action\_Arsip\_BukaFile ElseIf MenuBottom(Index).Caption = "- Pemberian Tanda Tangan -" Then frmPemberianTandaTangan.Visible = True Tangan" ElseIf MenuBottom(Index).Caption = "- Pengujian Otentikasi -" Then  $f$ frmUji.Visible = True ElseIf MenuBottom(Index).Caption = "- Ekstraksi Dokumen -" Then frmEkstraksiDokumen.Visible = True 'frmMain.Caption = "SignKiss :: Tanda Tangan :: Ekstraksi Dokumen"

```
 ElseIf MenuBottom(Index).Caption = "- Ekstraksi Tanda Tangan -" Then 
      frmEkstraksiTTD.Visible = True 
   ElseIf MenuBottom(Index).Caption = "- Keluar -" Then 
      End 
   ElseIf MenuBottom(Index).Caption = "- Perihal -" Then 
   ElseIf MenuBottom(Index).Caption = "- Bangkitkan Kunci -" Then 
      frmBangkitkanKunci.Visible = True 
   End If 
End Sub 
Private Sub Action_Arsip_BukaFile() 
                                    ------------------------------------------------------------------------------------------------- 
   Dim tmpStr As String * 512 
   Dim tmpStr2 As String 
   CommonDialog1.FileName = "" 
  CommonDialog1.Filter = "All Files (*,*) | *.*"
   CommonDialog1.ShowOpen 
  tmpStr = ""tmpStr2 = "" If CommonDialog1.FileName <> "" Then 
     If FileExist(CommonDialog1.FileName) = True Then 
       txtArsipBuka NamaFile = " " & CommonDialog1.FileName tmpStr2 = ReadFileText(CommonDialog1.FileName) 
      End If 
   Else 
      txtArsipBuka_NamaFile = "" 
   End If 
   CommonDialog1.FileName = "" 
   txtArsipBuka_Isi = tmpStr2 
End Sub 
Private Sub MenuMain_Click(Index As Integer) 
------------------------------------------------------------------------------------------------- 
   ' Menu Invisible 
   MenuTitle.Visible = True 
  For I = 0 To 3
     MenuBottom(I).Visible = False Next 
  If Index = 0 Then
      ' ARSIP 
      MenuTitle.Caption = "ARSIP" 
      MenuBottom(0).Caption = "- Buka Arsip -" 
      MenuBottom(1).Caption = "- Tutup Arsip -" 
     MenuBottom(2).Caption = "- Keluar -"
     For I = 0 To 2
       MenuBottom(I).Visible = True Next 
  ElseIf Index = 1 Then
      ' ARSIP 
      MenuTitle.Caption = "TANDA TANGAN" 
      MenuBottom(0).Caption = "- Pemberian Tanda Tangan -" 
      MenuBottom(1).Caption = "- Pengujian Otentikasi -" 
      MenuBottom(2).Caption = "- Ekstraksi Dokumen -"
```

```
 MenuBottom(3).Caption = "- Ekstraksi Tanda Tangan -" 
    For I = 0 To 3
       MenuBottom(I).Visible = True Next 
  ElseIf Index = 2 Then
     ' ARSIP 
     MenuTitle.Caption = "KUNCI" 
     MenuBottom(0).Caption = "- Bangkitkan Kunci -" 
    For I = 0 To 0MenuBottom(I).Visible = True Next 
  ElseIf Index = 3 Then
     ' ARSIP 
     Form_MENU.Show 
     Form1.Hide 
     ' MenuTitle.Caption = "BANTUAN" 
     'MenuBottom(0).Caption = "- Perihal -" 
    'For I = 0 To 0' MenuBottom(I). Visible = True
     'Next 
   End If 
End Sub 
' --- END OF MENU --- 
Private Sub txtUjiTTD_File1_Change() 
  txtUjiTTD ValidFile = 0If Len(txtUjiTTD File1) = 0 Then
     lblUjiTTD_File1.Caption = "" 
   Else 
    If FileExist(txtUjiTTD File1) = True Then
        lblUjiTTD_File1.Caption = "File valid." 
        txtUjiTTD_ValidFile = 1 
     Else 
        lblUjiTTD_File1.Caption = "" 
     End If 
   End If 
  If txtUjiTTD_ValidFile = 1 And txtUjiTTD_ValidPublik = 1 Then
    cmdUjITTD Uji.Enabled = True
   Else 
     cmdUjiTTD_Uji.Enabled = False 
   End If 
End Sub 
Private Sub txtUjiTTD_File1_GotFocus() 
------------------------------------------------------------------------------------------------- 
  For I = 0 To 1
    lblUjiTTD_Back(I).BackColor = \&HFFFFFF
   Next 
  lblUjiTTD_Back(0).BackColor = \&HFFF4EC
End Sub
```
Private Sub txtUjiTTD\_File2\_Change() Dim tmpStr As String, tmpStr1 As String, tmpStr2 As String

```
 Dim tmpP As String, tmpG As String, tmpPublik As String 
   Dim MD5Digest As MD5 
   Set MD5Digest = New MD5 
  txtUjiTTD_Vali dPublik = 0If Len(txtUjiTTD File2) = 0 Then
     lblUjiTTD_File2.Caption = "" 
   Else 
    If FileExist(txtUjiTTD File2) = True Then
        On Error GoTo lblError 
       isValidPublik = True ' cek valid publik bukan 
        HndFile = FreeFile 
        Open txtUjiTTD_File2 For Input As HndFile 
        Line Input #1, tmpStr1 
        Line Input #1, tmpStr2 
        Line Input #1, tmpP 
        Line Input #1, tmpG 
        Line Input #1, tmpPublik 
        Close HndFile 
       If tmpStr2 \leq "SignKissPublik" Then isValidPublik = False
       tmpStr = tmpStr2 & vbCrLf & tmpP & vbCrLf & tmpG & vbCrLf & tmpPublik
        tmpStr2 = MD5Digest.DigestStrToHexStr(tmpStr) 
       If tmpStr1 \sim tmpStr2 Then isValidPublik = False
       If is Valid Publik = True Then
          lblUjiTTD_File2.Caption = "Kunci Publik valid." 
          txtUjiTTD_ValidPublik = 1 
        Else 
          lblUjiTTD_File2.Caption = "Kunci Publik tidak valid." 
        End If 
     Else 
        lblUjiTTD_File2.Caption = "" 
     End If 
   End If 
   GoTo lblSelesai 
lblError: 
   Close All 
   lblUjiTTD_File2.Caption = "Kunci Privat tidak valid." 
lblSelesai: 
  If txtUjiTTD_ValidFile = 1 And txtUjiTTD_ValidPublik = 1 Then
     cmdUjiTTD_Uji.Enabled = True 
   Else 
    cmdUiTTD Uii.Enabled = False
   End If 
End Sub 
Private Sub txtUjiTTD_File2_GotFocus() 
  For I = 0 To 1
     lblUjiTTD_Back(I).BackColor = &HFFFFFF 
   Next 
  lblUjiTTD_Back(1).BackColor = &HFFF4EC
End Sub
```
2. BIGNUMVB

```
DefInt A-B, D-Z 
DefLng C 
' 
********************************************************************
****** 
'Subject: Include file for large-integer arithmetic Basic library. 
'Author : Sjoerd.J.Schaper - vspickelen@zonnet.nl 
'Date : 08-05-2005 
'Code : Visual Basic-callable FreeBasic 0.14b compiled dll. 
' `[..] there is a bound to the number of symbols which the computer 
' can observe at one moment. If he wishes to observe more, he must use 
' successive operations.' Alan Turing, On computable numbers [..], 1936. 
' 
' 
********************************************************************
****** 
                 Global constants
' 
********************************************************************
****** 
Global Const ui = 171, uj = 5119 ' number array n(ui, ui) upper bounds
Global Const LB = 15, MB = 32768, MH = 16384 ' binary storage base
Global Const M1 = 32767, M2 = 1073709056 ' masks MB - 1, (MB - 1)<sup>*</sup> MB
Global Const L10 = 0.221461873 ' 1/10log(MB)Global Const LD = 8, MD = 100000000' decimal in/out base, MY < MBGlobal Const MY = 10000\& Fx = 2147483629' fixed limit
Global Const t0 = -1, t1 = -2 ' pointers to swap-columns
Global Const t2 = -3, t3 = -4'Maximal number length = uj / L10, approximately 9 * uj / 2.
' 
' 
********************************************************************
****** 
             ' Initialization and assignment 
' 
********************************************************************
****** 
'The LargeInt class is initialized with an 'Init(size%, name$)' call at 
'module level. You have to declare constant indices for referencing the 
'large integers you're planning to use ('CONST p = 0, q = 1, ..'), so that
'each number is associated with its own distinct pointer. These pointers 
'are passed to the procedures. Don't call with same pointers ('Squ p, p'), 
'and beware of duplicate references, for they will crash your program. 
' 
'In the following prototypes, 
'the letters p, q, r, d, m denote 32-bit pointers to large integers; 
'variables a, c, k, sw are 32-bit signed integers; 
'g is a number string; f is any string. 
' 
Declare Function InitBigNum Lib "BigNumVB" Alias "Init@8" (ByVal K As Long, 
\mathcal{L}(\mathcal{L}) ByRef f As String) As Integer 
'Initialize the number-arrays and open the primetable. 
'To be called with dummy k and f, return value = -1.
```
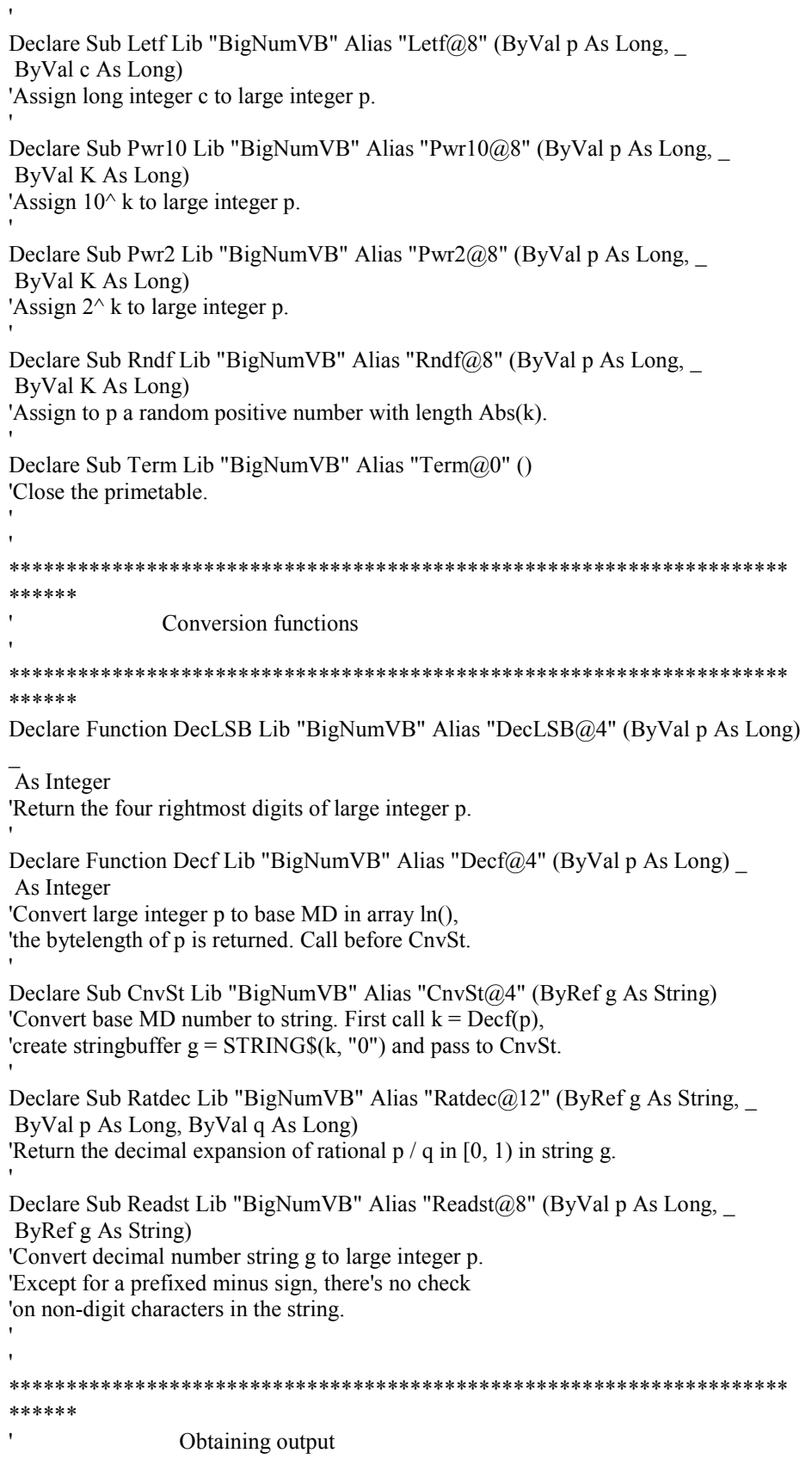

**Universitas Kristen Maranatha** 

' \*\*\*\*\*\*\*\*\*\*\*\*\*\*\*\*\*\*\*\*\*\*\*\*\*\*\*\*\*\*\*\*\*\*\*\*\*\*\*\*\*\*\*\*\*\*\*\*\*\*\*\*\*\*\*\*\*\*\*\*\*\*\*\*\*\*\*\* \*\*\*\*\*\* 'Use the printfunctions in "PrintFun.bas" or write your own. ' ' \*\*\*\*\*\*\*\*\*\*\*\*\*\*\*\*\*\*\*\*\*\*\*\*\*\*\*\*\*\*\*\*\*\*\*\*\*\*\*\*\*\*\*\*\*\*\*\*\*\*\*\*\*\*\*\*\*\*\*\*\*\*\*\*\*\*\*\* \*\*\*\*\*\* Basic arithmetic functions ' \*\*\*\*\*\*\*\*\*\*\*\*\*\*\*\*\*\*\*\*\*\*\*\*\*\*\*\*\*\*\*\*\*\*\*\*\*\*\*\*\*\*\*\*\*\*\*\*\*\*\*\*\*\*\*\*\*\*\*\*\*\*\*\*\*\*\*\* \*\*\*\*\*\* Declare Sub Add Lib "BigNumVB" Alias "Add $@8"$  (ByVal p As Long, ByVal q As Long) 'Add p and q, the result is in p. ' Declare Sub Chs Lib "BigNumVB" Alias "Chs@4" (ByVal p As Long) 'Change the sign of number p. ' Declare Sub Dcr Lib "BigNumVB" Alias "Dcr@8" (ByVal p As Long, \_ ByVal a As Long) 'Decrease large integer p with small positive a. ' Declare Sub Divd Lib "BigNumVB" Alias "Divd $@12"$  (ByVal p As Long, ByVal d As Long, ByVal q As Long) 'Divide p by d. The quotient is in q, the remainder in p. ' Declare Sub Inc Lib "BigNumVB" Alias "Inc@8" (ByVal p As Long, ByVal a As Long) 'Increase large integer p with small positive a. ' Declare Sub Mult Lib "BigNumVB" Alias "Mult@12" (ByVal p As Long, ByVal q As Long, ByVal r As Long) 'Multiply p and q. The result is in p by default, ' 'Swp p, r' puts it in r. ' Declare Sub Squ Lib "BigNumVB" Alias "Squ@8" (ByVal p As Long, \_ ByVal q As Long) 'Return the square of p in q. ' Declare Sub Subt Lib "BigNumVB" Alias "Subt@8" (ByVal p As Long, ByVal q As Long) 'Subtract q from p, the result is in p. 'To retain p, use 'Subt q, p: Chs q'. ' ' \*\*\*\*\*\*\*\*\*\*\*\*\*\*\*\*\*\*\*\*\*\*\*\*\*\*\*\*\*\*\*\*\*\*\*\*\*\*\*\*\*\*\*\*\*\*\*\*\*\*\*\*\*\*\*\*\*\*\*\*\*\*\*\*\*\*\*\* \*\*\*\*\*\* Comparison and copying ' \*\*\*\*\*\*\*\*\*\*\*\*\*\*\*\*\*\*\*\*\*\*\*\*\*\*\*\*\*\*\*\*\*\*\*\*\*\*\*\*\*\*\*\*\*\*\*\*\*\*\*\*\*\*\*\*\*\*\*\*\*\*\*\*\*\*\*\* \*\*\*\*\*\* Declare Function Cmp Lib "BigNumVB" Alias "Cmp@8" (ByVal p As Long, ByVal q As Long) As Integer 'Compare returns -1 if  $p < q$ , 0 if  $p = q$ , or 1 if  $p > q$ .

'

Declare Function Isf Lib "BigNumVB" Alias "Isf@8" (ByVal p As Long, ByVal a As Long) As Integer 'Boolean: check if large integer p equals one-word value a. ' Declare Function Ismin1 Lib "BigNumVB" Alias "Ismin1@8" (ByVal p As Long, ByVal m As Long) As Integer 'Boolean: check if  $p = m - 1$ ' Declare Sub Copyf Lib "BigNumVB" Alias "Copyf@8" (ByVal p As Long, \_ ByVal q As Long) 'Copy number p to q. ' Declare Sub Swp Lib "BigNumVB" Alias "Swp $@8"$  (ByVal p As Long, ByVal q As Long) 'Exchange numbers p and q. ' ' \*\*\*\*\*\*\*\*\*\*\*\*\*\*\*\*\*\*\*\*\*\*\*\*\*\*\*\*\*\*\*\*\*\*\*\*\*\*\*\*\*\*\*\*\*\*\*\*\*\*\*\*\*\*\*\*\*\*\*\*\*\*\*\*\*\*\*\* \*\*\*\*\*\* Bit manipulation ' \*\*\*\*\*\*\*\*\*\*\*\*\*\*\*\*\*\*\*\*\*\*\*\*\*\*\*\*\*\*\*\*\*\*\*\*\*\*\*\*\*\*\*\*\*\*\*\*\*\*\*\*\*\*\*\*\*\*\*\*\*\*\*\*\*\*\*\* \*\*\*\*\*\* Declare Sub Andf Lib "BigNumVB" Alias "Andf@8" (ByVal p As Long, \_ ByVal q As Long) 'Bitwise logical p AND q, the result is in p. ' Declare Sub Lsft Lib "BigNumVB" Alias "Lsft@8" (ByVal p As Long, \_ ByVal K As Long) 'Large integer p is shifted left by k bits. ' Declare Sub Rsft Lib "BigNumVB" Alias "Rsft@8" (ByVal p As Long, \_ ByVal K As Long) 'Large integer p is shifted right by k bits. ' ' \*\*\*\*\*\*\*\*\*\*\*\*\*\*\*\*\*\*\*\*\*\*\*\*\*\*\*\*\*\*\*\*\*\*\*\*\*\*\*\*\*\*\*\*\*\*\*\*\*\*\*\*\*\*\*\*\*\*\*\*\*\*\*\*\*\*\*\* \*\*\*\*\*\* ' Modular arithmetic functions ' \*\*\*\*\*\*\*\*\*\*\*\*\*\*\*\*\*\*\*\*\*\*\*\*\*\*\*\*\*\*\*\*\*\*\*\*\*\*\*\*\*\*\*\*\*\*\*\*\*\*\*\*\*\*\*\*\*\*\*\*\*\*\*\*\*\*\*\* \*\*\*\*\*\* Declare Sub Modbal Lib "BigNumVB" Alias "Modbal@8" (ByVal p As Long, \_ ByVal m As Long) 'Balanced residue p modulo m:  $Abs(p) \le m \setminus 2$ . ' Declare Sub Moddiv Lib "BigNumVB" Alias "Moddiv $@8"$  (ByVal p As Long, ByVal m As Long) 'Compute positive residue p modulo m. ' Declare Sub Modmlt Lib "BigNumVB" Alias "Modmlt@12" (ByVal p As Long, \_ ByVal q As Long, ByVal m As Long) 'Multiply p and q, then reduce modulo m. The result is in p. ' Declare Sub Modpwr Lib "BigNumVB" Alias "Modpwr@12" (ByVal p As Long, \_ ByVal q As Long, ByVal m As Long)

'Modular exponentiation: base p, exponent q, modulus m, 'the result is in p. This doubles as power function: 'first put 'Letf m, 0' to switch off modulo reduction. ' Declare Sub Modsqu Lib "BigNumVB" Alias "Modsqu@8" (ByVal p As Long, \_ ByVal m As Long) 'Square p, then reduce modulo m. ' ' \*\*\*\*\*\*\*\*\*\*\*\*\*\*\*\*\*\*\*\*\*\*\*\*\*\*\*\*\*\*\*\*\*\*\*\*\*\*\*\*\*\*\*\*\*\*\*\*\*\*\*\*\*\*\*\*\*\*\*\*\*\*\*\*\*\*\*\* \*\*\*\*\*\* Number theoretic functions ' \*\*\*\*\*\*\*\*\*\*\*\*\*\*\*\*\*\*\*\*\*\*\*\*\*\*\*\*\*\*\*\*\*\*\*\*\*\*\*\*\*\*\*\*\*\*\*\*\*\*\*\*\*\*\*\*\*\*\*\*\*\*\*\*\*\*\*\* \*\*\*\*\*\* Declare Sub Euclid Lib "BigNumVB" Alias "Euclid@12" (ByVal p As Long, ByVal q As Long, ByVal d As Long) 'The extended Euclidean algorithm computes 'p^ -1 Mod q in p, q/ gcd in q and  $gcd(p, q)$  in d. ' Declare Sub Fctl Lib "BigNumVB" Alias "Fctl@8" (ByVal p As Long, \_ ByVal a As Long) 'Computes factorial a(a-1)ùùù2ù1 in large integer p. ' Declare Function IsPPrm Lib "BigNumVB" Alias "IsPPrm@12" (ByVal p As Long,  $\mathcal{L}(\mathcal{L})$  ByVal d As Long, ByVal K As Long) As Integer 'Boolean: check if p is probably prime with the Miller-Rabin test. 'k is the number of witnesses, d returns a small divisor, if any. ' Declare Function IsSqr Lib "BigNumVB" Alias "IsSqr@8" (ByVal p As Long, \_ ByVal q As Long) As Integer 'Boolean: check if p is square. If true, the root is in q. ' Declare Sub Isqrt Lib "BigNumVB" Alias "Isqrt $@8"$  (ByVal p As Long, ByVal q As Long) 'Integer square root of p with Heron's algorithm. Result is in q. ' Declare Function Kronec Lib "BigNumVB" Alias "Kronec@12" (ByVal p As Long,  $\overline{a}$  ByVal q As Long, ByVal d As Long) As Integer 'Kronecker's quadratic residuosity symbol  $(p/q) = 0, 1,$  or -1. 'Returns an odd gcd(p, q) in d, and 2 if it's even. ' Declare Function Nxtprm Lib "BigNumVB" Alias "Nxtprm@4" (ByVal sw As Long)  $\overline{a}$  As Long 'Loop through primetable PrimFlgs.bin. Initialize with  $sw = 0$ 'and get the next prime with  $sw \leq 0$  for each successive call. ' ' \*\*\*\*\*\*\*\*\*\*\*\*\*\*\*\*\*\*\*\*\*\*\*\*\*\*\*\*\*\*\*\*\*\*\*\*\*\*\*\*\*\*\*\*\*\*\*\*\*\*\*\*\*\*\*\*\*\*\*\*\*\*\*\*\*\*\*\* \*\*\*\*\*\* Direct access

' \*\*\*\*\*\*\*\*\*\*\*\*\*\*\*\*\*\*\*\*\*\*\*\*\*\*\*\*\*\*\*\*\*\*\*\*\*\*\*\*\*\*\*\*\*\*\*\*\*\*\*\*\*\*\*\*\*\*\*\*\*\*\*\*\*\*\*\* \*\*\*\*\*\* Declare Function Gete Lib "BigNumVB" Alias "Gete@8" (ByVal p As Long, ByVal K As Long) As Integer 'Return array element k of number p. This is a base MB digit. ' Declare Function Getl Lib "BigNumVB" Alias "Getl@4" (ByVal p As Long) \_ As Integer 'Return the length of number p measured in array elements. ' Declare Function Gets Lib "BigNumVB" Alias "Gets@4" (ByVal p As Long) \_ As Integer 'Return the sign of number p, Gets =  $-1$  if  $p < 0$ , 1 otherwise. ' Declare Sub Sete Lib "BigNumVB" Alias "Sete@12" (ByVal p As Long, ByVal K As Long, ByVal a As Long) 'Set binary array element k of number p to Abs(a). ' Declare Sub Setl Lib "BigNumVB" Alias "Setl@8" (ByVal p As Long, \_ ByVal a As Long) 'Set the length of number array p to Abs(a). ' Declare Sub Sets Lib "BigNumVB" Alias "Sets@8" (ByVal p As Long, \_ ByVal a As Long) 'Set the sign of number p to  $Sgn(a + 0.5)$ . ' ' \*\*\*\*\*\*\*\*\*\*\*\*\*\*\*\*\*\*\*\*\*\*\*\*\*\*\*\*\*\*\*\*\*\*\*\*\*\*\*\*\*\*\*\*\*\*\*\*\*\*\*\*\*\*\*\*\*\*\*\*\*\*\*\*\*\*\*\* \*\*\*\*\*\* ' Internal functions ' \*\*\*\*\*\*\*\*\*\*\*\*\*\*\*\*\*\*\*\*\*\*\*\*\*\*\*\*\*\*\*\*\*\*\*\*\*\*\*\*\*\*\*\*\*\*\*\*\*\*\*\*\*\*\*\*\*\*\*\*\*\*\*\*\*\*\*\* \*\*\*\*\*\* Declare Sub CpMem Lib "Kernel32" Alias "RtlMoveMemory" (dest As Any, \_ source As Any, ByVal numBytes As Long) 'To emulate QB Cvl() and Mkl\$() functions. ' Declare Function ErrMsg Lib "User32" Alias "MessageBoxA" \_ (ByVal hwnd As Long, ByVal lpText As String, ByVal lpCaption As String, \_ ByVal wType As Long) As Integer 'To display an error message. ' Declare Function Hp2 Lib "BigNumVB" Alias "Hp2@4" (ByVal p As Long) \_ As Integer 'Return  $2^{\wedge}$  (highest set bit in the leftmost word of p). ' Declare Sub Lftj Lib "BigNumVB" Alias "Lftj@8" (ByVal p As Long, \_ ByVal K As Long) 'Left-justify large integer p on from array element k. ' Declare Function PrimCeil Lib "BigNumVB" Alias "PrimCeil@0" () As Long 'Return the upper limit of primetable PrimFlgs.bin. '

' \*\*\*\*\*\*\*\*\*\*\*\*\*\*\*\*\*\*\*\*\*\*\*\*\*\*\*\*\*\*\*\*\*\*\*\*\*\*\*\*\*\*\*\*\*\*\*\*\*\*\*\*\*\*\*\*\*\*\*\*\*\*\*\*\*\*\*\* \*\*\*\*\*\*

```
3. Printfun
```
'Author : Sjoerd.J.Schaper - vspickelen@zonnet.nl 'Date : 03-16-2005 'Code : Visual Basic for Windows 5.0 Option Explicit Public Const dbCrLf = vbCrLf + vbCrLf Public DataPF As String Public WrkD As String Public Key As Boolean Public Lognr As Integer Public tim As Double 'Numerical <-> string conversion Function Cvl(g As String) As Long Dim K As Integer  $K = Len(g)$ If K < 4 Then  $g = g + String$(4 - K, Chr$(0))$  CpMem Cvl, ByVal g, 4 End Function Function Mkl(c As Long) As String  $Mkl = String$(4, Chr$(0))$  CpMem ByVal Mkl, c, 4 End Function 'Printfunctions Sub Printf(ByVal f As String, ByVal g As String, \_ ByVal h As String, ByVal sw As Integer) Dim s As String Select Case sw Case 0 DataPF = f & g & h Case 1 DataPF = DataPF & f & g & h Case 2 DataPF = DataPF & f & g & h & vbCrLf Case Else s = " [" & Len(g) & "]" DataPF = DataPF & f & g & h & s & vbCrLf End Select End Sub Sub Printn(ByVal p As Long, ByVal f As String, \_ ByVal h As String, ByVal sw As Integer) Dim K As Integer, g As String  $K = \text{Decf}(p)$ 

 $g =$ String\$ $(K, "0")$  CnvSt g Printf f, g, h, sw End Sub

Sub Printr(ByVal p As Long, ByVal q As Long, \_

```
 ByVal r As Long, ByVal f As String, ByVal h As String) 
    Dim K As Integer, lx As Integer, g As String 
      lx = Getl(r)Divd p, q, r: K = \text{Decf}(r)g =String$(K, "0"): CnvSt g
      If Isf(p, 0) Then
         Printf f, g, "", 0 
       Else 
         Printf f, g, "", 0 
        g =String\$(lx, "0") Ratdec g, p, q 
        If Len(h) = 0 Then
          h = " [" & lx & "]"
         End If 
         Printf ".", g, h, 1 
       End If 
    End Sub 
    Sub Prints(ByVal f As String, ByVal sw As Integer) 
       Select Case sw 
       Case 0 
        DataPF = f Case 1 
        DataPF = DataPF \& f Case Else 
        DataPF = DataPF & f & v & v & CrLf End Select 
    End Sub 
4. Program algoritma ELGAMAL 
    Function EG_BangkitkanP(numdigit As Integer) As String 
    -------------------------------------------------------------------------------------------- 
        ' hitung p 
        Randomize Timer 
       EG_BangkitkanP = LI_PrimeRandom(numdigit)
    End Function 
    Public Sub EG_BikinKunci( _ 
     valdigit As Integer, _
     valP As String,
      ByRef valG As String, _ 
       ByRef valX As String, _ 
       ByRef valY As String) 
     -------------------------------------------------------------------------------------------- 
        Dim p As String, g As String, x As String, p_min_1 As String 
        Dim K As String, k_invers As String 
        Dim I As Long 
        Dim strTmp$ 
       p = valP ' hitung p-1 
       p_{min_1} = LI_2Subt(p, "1")' hitung g \leq p-2 Randomize Timer
```

```
 Do 
     intTmp = Int(Rnd * Len(p))If \text{intTmp} = 0 Then \text{intTmp} = 1g = ""
     For I = 1 To intTmp
       g = g \& Int(Rnd * 10)If I = 1 And g = "0" Then g = "5" Next 
  Loop Until LI_Compare(g, p\_min_1) = -1' hitung x \leq p-2 Randomize Timer 
   Do 
     intTmp = Int(Rnd * Len(p))If \text{intTmp} = 0 Then \text{intTmp} = 1x = ""
    For I = 1 To intTmp
       x = x \& Int(Rnd * 10)If I = 1 And x = "0" Then x = "5" Next 
  Loop Until LI_Compare(x, p_{min_1}) = -1' hitung y = g^x mod p
  Y = LI ModPwr(g, x, p)
   ' return value 
  valG = gvalX = xvalY = YEnd Sub 
Public Sub EG_Signing( _ 
 valFile As String, _
 valP As String, _
 valG As String,
 valX As String,
  ByRef valA As String, _ 
  ByRef valB As String) 
  ------------------------------------------------------------------------------------------ 
   Dim tmpStr As String 
   Dim p As String, g As String, x As String, p_min_1 As String 
   Dim a_sig As String, b_sig As String 
   Dim K As String, k_invers As String 
   Dim I As Long 
   Dim HashMD5 As String
```

```
 Dim MD5Digest As MD5 
 Set MD5Digest = New MD5
```
 $p = valP$  $g = valG$  $x = valX$ 

'p\_min\_1 p\_min\_1 = LI\_Subt(p, "1")

' hitung  $k \le p-2$  dan gcd $(k, p-1) = 1$  Randomize Timer Do  $intTmp = Int(Rnd * Len(p))$ If  $\text{intTmp} = 0$  Then  $\text{intTmp} = 1$  $K = "$ For  $I = 1$  To intTmp  $K = K & Int(Rnd * 10)$ If I = 1 And K = "0" Then K = "5" Next Loop Until (LI\_Compare(K, p\_min\_1) = -1) And (LI\_Gcd(K, p\_min\_1) = 1) ' hitung a  $sig = g^k$  mod p  $a$ <sub>sig</sub> = LI\_ModPwr(g, K, p)  $valA = a$  sig ' hitung k invers k invers = LI ExtendEuclidean GetInvers(K, p\_min\_1) ' Hash pesan HashMD5 = UCase(MD5Digest.DigestFileToHexStr(valFile)) ' hitung  $b = k$  inv { h(m) - privat.a\_sig} mod (p-1)  $tmpStr = LI$  Mult(valX, a\_sig) 'tmpStr = LI\_Subt(Left(LI\_HexToDec(HashMD5), 2), tmpStr)  $tmpStr = LI\text{Subt}(LI\text{HexToDec}(HashMD5), tmpStr)$  $tmpStr = LI$  Mult(k invers, tmpStr) b\_sig = LI\_ModPwr(tmpStr, "1", p\_min\_1)  $valB = b$  sig End Sub Public Function EG\_Verify( valFile As String, \_ valP As String, \_ valG As String, valY As String, \_ valA As String, valB As String) As Boolean --------------------------------------------------------------------------------------------

 Dim tmpStr As String Dim Val1 As String, Val2 As String Dim p As String, g As String, x As String, p\_min\_1 As String Dim a\_sig As String, b\_sig As String Dim K As String, k\_invers As String Dim I As Long Dim HashMD5 As String Dim PanjangBlokProsesMD5 As String

 Dim MD5Digest As MD5 Set MD5Digest = New MD5

HashMD5 = UCase(MD5Digest.DigestFileToHexStr(valFile))

```
' val1 = (y^{\wedge} a \times a^{\wedge} b) \mod p' val1 = [ (y \land a \mod p) (a \land b \mod p) ] \mod ptmpStr = LI ModPwr(value, valA, valP)Val1 = LI ModPwr(valA, valB, valP)
   Val1 = LI_Mult(tmpStr, Val1) 
  Val1 = LI ModPwr(Val1, "1", valP) Val2 = LI_ModPwr(valG, LI_HexToDec(HashMD5), valP) 
  If Val1 = Val2 Then
      EG_Verify = True 
   Else 
     EG_Verify = False
   End If 
End Function
```
5. File

Public Function FileExist(asPath As String) As Boolean

--------------------------------------------------------------------------------------------

 On Error GoTo lblerr HndFile = FreeFile Open asPath For Input As #HndFile Close #HndFile GoTo lblnoterr ' 'Checks for an existing File, 'returns True or False 'examples: 'If FindFile(Text1.Text) Then Label1 = "YES" 'If Not FindFile(Text1.Text) Then Label1 = "NO" 'If UCase(Dir(asPath)) = UCase(TrimPath(asPath)) Then ' FileExist = True 'Else ' FileExist = False 'End If lblerr: Close #HndFile  $FileExist = False$  GoTo Selesai lblnoterr:  $FileExist = True$ Selesai: End Function Public Function TrimPath(ByVal asPath As String) As String

If Len(asPath) =  $0$  Then Exit Function Dim x As Integer

 Do  $x = InStr(asPath, "\\"')$ If  $x = 0$  Then Exit Do

```
asPath = Right(asPath, Len(asPath) - x) Loop 
 TrimPath = asPathEnd Function
```

```
Public Function ReadFileText(NamaFile As String) As String
```
--------------------------------------------------------------------------------------------

 Dim tmpStr As String \* 512, tmpStr2 As String Dim HndFile As Integer

 $tmpStr2 = ""$  HndFile = FreeFile Open NamaFile For Binary As #HndFile While Len(tmpStr2) < FileLen(NamaFile) Get #HndFile, , tmpStr  $tmpStr2 = tmpStr2 & tmpStr$  Wend Close #HndFile

 $ReadFileText = tmpStr2$ End Function

6. MD5

Option Explicit

```
'/*******************************************************************
*********** 
' * Copyright (C) 2000 by Robert Hubley. * 
' * All rights reserved. * 
\mathbf{r} * \mathbf{r}' * This software is provided ``AS IS'' and any express or implied * 
<sup>*</sup> warranties, including, but not limited to, the implied warranties of *'* merchantability and fitness for a particular purpose, are disclaimed.
' * In no event shall the authors be liable for any direct, indirect, * 
'* incidental, special, exemplary, or consequential damages (including, but *
'* not limited to, procurement of substitute goods or services; loss of use, *
' * data, or profits; or business interruption) however caused and on any * 
'* theory of liability, whether in contract, strict liability, or tort
'* (including negligence or otherwise) arising in any way out of the use of *
** this software, even if advised of the possibility of such damage.
\mathbf{r} \mathbf{r}' 
********************************************************************
********** 
' 
 ' CLASS: MD5 
' 
' DESCRIPTION: 
   This is a class which encapsulates a set of MD5 Message Digest functions.
' MD5 algorithm produces a 128 bit digital fingerprint (signature) from an 
   dataset of arbitrary length. For details see RFC 1321 (summarized below).
' This implementation is derived from the RSA Data Security, Inc. MD5 Message-
Digest 
   ' algorithm reference implementation (originally written in C)
```

```
' 
 ' AUTHOR: 
   Robert M. Hubley 12/1999
' 
' 
' NOTES: 
    Network Working Group R. Rivest
    Request for Comments: 1321 MIT Laboratory for Computer Science
                            and RSA Data Security, Inc.
                                      April 1992
' 
' 
                 ' The MD5 Message-Digest Algorithm 
' 
    Summary
' 
      ' This document describes the MD5 message-digest algorithm. The 
      ' algorithm takes as input a message of arbitrary length and produces 
      ' as output a 128-bit "fingerprint" or "message digest" of the input. 
      It is conjectured that it is computationally infeasible to produce
      two messages having the same message digest, or to produce any
      ' message having a given prespecified target message digest. The MD5 
      ' algorithm is intended for digital signature applications, where a 
      large file must be "compressed" in a secure manner before being
      ' encrypted with a private (secret) key under a public-key cryptosystem 
      such as RSA.
' 
      The MD5 algorithm is designed to be quite fast on 32-bit machines. In
      addition, the MD5 algorithm does not require any large substitution
      ' tables; the algorithm can be coded quite compactly. 
' 
      The MD5 algorithm is an extension of the MD4 message-digest algorithm
      ' 1,2]. MD5 is slightly slower than MD4, but is more "conservative" in 
      ' design. MD5 was designed because it was felt that MD4 was perhaps 
      ' being adopted for use more quickly than justified by the existing 
      ' critical review; because MD4 was designed to be exceptionally fast, 
      ' it is "at the edge" in terms of risking successful cryptanalytic 
      attack. MD5 backs off a bit, giving up a little in speed for a much
      greater likelihood of ultimate security. It incorporates some
      suggestions made by various reviewers, and contains additional
      ' optimizations. The MD5 algorithm is being placed in the public domain 
      for review and possible adoption as a standard.
' 
      RFC Author:
      Ronald L.Rivest
      ' Massachusetts Institute of Technology 
      Laboratory for Computer Science
      NE43 -324545 Technology Square
      Cambridge, MA 02139-1986
      Phone: (617) 253-5880
      EMail: Rivest@ theory.lcs.mit.edu
' 
' 
' 
 ' CHANGE HISTORY: 
'
```
'

' '= '= Class Constants '= Private Const OFFSET\_4 = 4294967296# Private Const MAXINT  $4 = 2147483647$ Private Const S11 = 7 Private Const S12 = 12 Private Const S13 = 17 Private Const S14 = 22 Private Const  $S21 = 5$ Private Const  $S22 = 9$ Private Const S23 = 14 Private Const S24 = 20 Private Const  $S31 = 4$ Private Const S32 = 11 Private Const S33 = 16 Private Const S34 = 23 Private Const  $S41 = 6$ Private Const S42 = 10 Private Const S43 = 15 Private Const S44 = 21 '= '= Class Variables '= Private State(4) As Long Private ByteCounter As Long Private ByteBuffer(63) As Byte '= '= Class Properties '= Property Get RegisterA() As String  $ResisterA = State(1)$ End Property Property Get RegisterB() As String  $ResisterB = State(2)$ End Property Property Get RegisterC() As String

Property Get RegisterD() As String  $ResisterD = State(4)$ End Property

 $RegisterC = State(3)$ 

End Property

```
'= 
'= Class Functions 
'= 
' 
' Function to quickly digest a file into a hex string 
' 
Public Function DigestFileToHexStr(FileName As String) As String 
   Dim HndFile As Integer 
   HndFile = FreeFile 
   Open FileName For Binary Access Read As #HndFile 
   MD5Init 
   Do While Not EOF(HndFile) 
      Get #HndFile, , ByteBuffer 
      If Loc(HndFile) < LOF(HndFile) Then 
       ByteCounter =ByteCounter + 64 MD5Transform ByteBuffer 
      End If 
   Loop 
   ByteCounter = ByteCounter + (LOF(HndFile) Mod 64) 
   Close #HndFile 
   MD5Final 
   DigestFileToHexStr = GetValues 
End Function 
' 
' Function to digest a text string and output the result as a string 
' of hexadecimal characters. 
' 
Public Function DigestStrToHexStr(SourceString As String) As String 
   MD5Init 
   MD5Update Len(SourceString), StringToArray(SourceString) 
   MD5Final 
   DigestStrToHexStr = GetValues 
End Function 
' 
' A utility function which converts a string into an array of 
' bytes. 
' 
Private Function StringToArray(InString As String) As Byte() 
   Dim I As Integer 
   Dim bytBuffer() As Byte 
   ReDim bytBuffer(Len(InString)) 
  For I = 0 To Len(InString) - 1
     bytBuffer(I) = \text{Asc}(\text{Mid}(\text{InString}, I + 1, 1)) Next I 
   StringToArray = bytBuffer 
End Function
```
' Concatenate the four state vaules into one string

'

'

Public Function GetValues() As String

GetValues = LongToString(State(1)) & LongToString(State(2)) & LongToString(State(3)) & LongToString(State(4)) End Function ' ' Convert a Long to a Hex string ' Private Function LongToString(Num As Long) As String Dim a As Byte Dim b As Byte Dim c As Byte Dim d As Byte  $a = Num$  And &HFF& If  $a < 16$  Then LongToString = "0"  $&$  Hex(a) Else  $LongToString = Hex(a)$  End If  $b = (Num And & HFF00 &) \ 256$ If  $b < 16$  Then LongToString = LongToString  $& 0" \& Hex(b)$  Else LongToString =  $LongToString \& Hex(b)$  End If  $c = (Num And & HFF0000) \ (65536)$ If  $c < 16$  Then LongToString = LongToString  $\&$  "0"  $\&$  Hex(c) Else LongToString = LongToString  $&$  Hex(c) End If If Num  $< 0$  Then  $d = ((Num And & H7F000000) \setminus 16777216)$  Or & H80 & Else  $d = (Num And & HFF000000) \setminus 16777216$  End If If  $d < 16$  Then LongToString = LongToString & "0" & Hex(d) Else LongToString = LongToString  $&$  Hex(d) End If End Function ' ' Initialize the class ' This must be called before a digest calculation is started ' Public Sub MD5Init()  $ByteCounter = 0$  State(1) = UnsignedToLong(1732584193#) State(2) = UnsignedToLong(4023233417#)

```
State(3) = UnsignedToLong(2562383102\#)
  State(4) = UsingnedToLong(271733878\#)End Sub 
' 
' MD5 Final 
' 
Public Sub MD5Final() 
   Dim dblBits As Double 
   Dim padding(72) As Byte 
   Dim lngBytesBuffered As Long 
  padding(0) = &H80 dblBits = ByteCounter * 8 
   ' Pad out 
   lngBytesBuffered = ByteCounter Mod 64 
   If lngBytesBuffered <= 56 Then 
     MD5Update 56 - lngBytesBuffered, padding 
   Else 
     MD5Update 120 - ByteCounter, padding 
   End If 
  padding(0) = UsingnedToLong(dblBits) And \&HFF\&padding(1) = UsingnedToLong(dblBits) \ \ 256 And &HFF&padding(2) = UnsignedToLong(dblBits) \ 65536 And &HFF&
  padding(3) = UnsignedToLong(dblBits) \ 16777216 And &HFF&
  padding(4) = 0padding(5) = 0padding(6) = 0padding(7) = 0 MD5Update 8, padding 
End Sub 
' 
' Break up input stream into 64 byte chunks 
' 
Public Sub MD5Update(InputLen As Long, InputBuffer() As Byte) 
   Dim II As Integer 
   Dim I As Integer 
   Dim J As Integer 
   Dim K As Integer 
   Dim lngBufferedBytes As Long 
   Dim lngBufferRemaining As Long 
   Dim lngRem As Long 
   lngBufferedBytes = ByteCounter Mod 64 
   lngBufferRemaining = 64 - lngBufferedBytes 
   ByteCounter = ByteCounter + InputLen 
   ' Use up old buffer results first
```

```
 If InputLen >= lngBufferRemaining Then 
  For II = 0 To lngBufferRemaining - 1
```

```
ByteBuffer(IngBufferedBytes + II) = InputBuffer(II) Next II 
      MD5Transform ByteBuffer 
      lngRem = (InputLen) Mod 64 
      ' The transfer is a multiple of 64 lets do some transformations 
      For I = lngBufferRemaining To InputLen - II - lngRem Step 64 
       For J = 0 To 63
          ByteBuffer(J) = InputBuffer(I + J) Next J 
        MD5Transform ByteBuffer 
      Next I 
     lngBufferedBytes = 0 Else 
   I = 0 End If 
   ' Buffer any remaining input 
  For K = 0 To InputLen - I - 1
     ByteBuffer(lngBufferedBytes + K) = InputBuffer(I + K)
   Next K 
End Sub 
' 
' MD5 Transform 
' 
Private Sub MD5Transform(Buffer() As Byte) 
  Dim x(16) As Long
   Dim a As Long 
   Dim b As Long 
   Dim c As Long 
   Dim d As Long 
  a = State(1)b = State(2)c = State(3)d = State(4) Decode 64, x, Buffer 
   ' Round 1 
   FF a, b, c, d, x(0), S11, -680876936 
   FF d, a, b, c, x(1), S12, -389564586 
   FF c, d, a, b, x(2), S13, 606105819 
   FF b, c, d, a, x(3), S14, -1044525330 
   FF a, b, c, d, x(4), S11, -176418897 
   FF d, a, b, c, x(5), S12, 1200080426 
   FF c, d, a, b, x(6), S13, -1473231341 
   FF b, c, d, a, x(7), S14, -45705983 
   FF a, b, c, d, x(8), S11, 1770035416 
   FF d, a, b, c, x(9), S12, -1958414417 
   FF c, d, a, b, x(10), S13, -42063 
   FF b, c, d, a, x(11), S14, -1990404162 
   FF a, b, c, d, x(12), S11, 1804603682 
   FF d, a, b, c, x(13), S12, -40341101
```
 FF c, d, a, b, x(14), S13, -1502002290 FF b, c, d, a, x(15), S14, 1236535329

' Round 2

GG a, b, c, d, x(1), S21, -165796510 GG d, a, b, c, x(6), S22, -1069501632 GG c, d, a, b, x(11), S23, 643717713 GG b, c, d, a, x(0), S24, -373897302 GG a, b, c, d, x(5), S21, -701558691 GG d, a, b, c, x(10), S22, 38016083 GG c, d, a, b, x(15), S23, -660478335 GG b, c, d, a, x(4), S24, -405537848 GG a, b, c, d, x(9), S21, 568446438 GG d, a, b, c, x(14), S22, -1019803690 GG c, d, a, b, x(3), S23, -187363961 GG b, c, d, a, x(8), S24, 1163531501 GG a, b, c, d, x(13), S21, -1444681467 GG d, a, b, c, x(2), S22, -51403784 GG c, d, a, b, x(7), S23, 1735328473 GG b, c, d, a, x(12), S24, -1926607734

' Round 3

 HH a, b, c, d, x(5), S31, -378558 HH d, a, b, c, x(8), S32, -2022574463 HH c, d, a, b, x(11), S33, 1839030562 HH b, c, d, a, x(14), S34, -35309556 HH a, b, c, d, x(1), S31, -1530992060 HH d, a, b, c, x(4), S32, 1272893353 HH c, d, a, b, x(7), S33, -155497632 HH b, c, d, a, x(10), S34, -1094730640 HH a, b, c, d, x(13), S31, 681279174 HH d, a, b, c, x(0), S32, -358537222 HH c, d, a, b, x(3), S33, -722521979 HH b, c, d, a, x(6), S34, 76029189 HH a, b, c, d, x(9), S31, -640364487 HH d, a, b, c, x(12), S32, -421815835 HH c, d, a, b, x(15), S33, 530742520 HH b, c, d, a, x(2), S34, -995338651

' Round 4

 II a, b, c, d, x(0), S41, -198630844 II d, a, b, c, x(7), S42, 1126891415 II c, d, a, b, x(14), S43, -1416354905 II b, c, d, a, x(5), S44, -57434055 II a, b, c, d, x(12), S41, 1700485571 II d, a, b, c, x(3), S42, -1894986606 II c, d, a, b, x(10), S43, -1051523 II b, c, d, a, x(1), S44, -2054922799 II a, b, c, d, x(8), S41, 1873313359 II d, a, b, c, x(15), S42, -30611744 II c, d, a, b, x(6), S43, -1560198380 II b, c, d, a, x(13), S44, 1309151649 II a, b, c, d, x(4), S41, -145523070 II d, a, b, c, x(11), S42, -1120210379 II c, d, a, b, x(2), S43, 718787259 II b, c, d, a, x(9), S44, -343485551

```
State(1) = LongOverflowAdd(State(1), a)State(2) = LongOverflowAdd(State(2), b)State(3) = LongOverflowAdd(State(3), c)State(4) = LongOverflowAdd(State(4), d)' /* Zeroize sensitive information. 
'*/ 
' MD5_memset ((POINTER)x, 0, sizeof (x)); 
End Sub 
Private Sub Decode(Length As Integer, OutputBuffer() As Long, InputBuffer() As 
Byte) 
   Dim intDblIndex As Integer 
   Dim intByteIndex As Integer 
   Dim dblSum As Double 
  intDblIndex = 0 For intByteIndex = 0 To Length - 1 Step 4 
     dblSum = InputBuffer(intByteIndex) +InputBuffer(intByteIndex + 1) * 256\# +
                      InputBuffer(intByteIndex + 2) * 65536# +InputBuffer(intByteIndex + 3) * 16777216\# OutputBuffer(intDblIndex) = UnsignedToLong(dblSum) 
     intDblIndex = intDblIndex + 1 Next intByteIndex 
End Sub 
' 
' FF, GG, HH, and II transformations for rounds 1, 2, 3, and 4. 
' Rotation is separate from addition to prevent recomputation. 
' 
Private Function FF(a As Long, _ 
             b As Long, _ 
             c As Long, _ 
             d As Long, _ 
             x As Long, _ 
             s As Long, _ 
             ac As Long) As Long 
  a = LongOverflowAdd4(a, (b And c) Or (Not (b) And d), x, ac)a = LongLeftRotation( a, s)a = LongOverflowAdd(a, b)End Function 
Private Function GG(a As Long, _ 
             b As Long, _ 
             c As Long, _ 
             d As Long, _ 
            x As Long, \overline{\phantom{a}} s As Long, _ 
             ac As Long) As Long 
  a = LongOverflowAdd4(a, (b And d) Or (c And Not (d)), x, ac)a = LongLeftRotation( a, s)a = LongOverflowAdd(a, b)
```

```
End Function
```

```
Private Function HH(a As Long, _ 
            b As Long, _ 
            c As Long, _ 
            d As Long, _ 
            x As Long, _ 
            s As Long, _ 
            ac As Long) As Long 
  a = LongOverflowAdd4(a, b Xor c Xor d, x, ac)a = LongLeftRotation (a, s)a = LongOverflowAdd(a, b)End Function 
Private Function II(a As Long, _ 
            b As Long, _ 
            c As Long, _ 
            d As Long, _ 
            x As Long, _ 
            s As Long, _ 
            ac As Long) As Long 
  a = LongOverflowAdd4(a, c Xor (b Or Not (d)), x, ac)a = LongLeftRotation (a, s)a = LongOverflowAdd(a, b)End Function 
' 
' Rotate a long to the right 
' 
Function LongLeftRotate(value As Long, bits As Long) As Long 
   Dim lngSign As Long 
   Dim lngI As Long 
  bits = bits Mod 32If bits = 0 Then LongLeftRotate = value: Exit Function
  For ln gI = 1 To bits
    IngSign = value And &HCO000000value = (value And & H3FFFFFFFF) * 2
    value = value Or ((lngSign < 0) And 1) Or (CBool(lngSign And
          &H40000000) And &H80000000) 
   Next 
   LongLeftRotate = value 
End Function 
' 
' Function to add two unsigned numbers together as in C. 
' Overflows are ignored! 
' 
Private Function LongOverflowAdd(Val1 As Long, Val2 As Long) As Long 
   Dim lngHighWord As Long 
   Dim lngLowWord As Long 
   Dim lngOverflow As Long 
  lngLowWord = (Val1 And & HFFFFE) + (Val2 And & HFFFFE)lngOverflow = lngLowWord \ (65536)lngHighWord = (((Val1 And & HFFFF0000) \setminus 65536) + ((Val2 And & HFFFF0000)\setminus 65536) + lngOverflow) And &HFFFF&
```

```
 LongOverflowAdd = UnsignedToLong((lngHighWord * 65536#) + (lngLowWord 
    And &HFFFF&)) 
    End Function 
    ' 
    ' Function to add two unsigned numbers together as in C. 
    ' Overflows are ignored! 
    ' 
    Private Function LongOverflowAdd4(Val1 As Long, Val2 As Long, val3 As Long, 
    val4 As Long) As Long 
       Dim lngHighWord As Long 
       Dim lngLowWord As Long 
       Dim lngOverflow As Long 
      lngLowWord = (Val1 And &HFFFF&) + (Val2 And &HFFFF&) + (val3 And
    \&HFFFF\&) + (val4 And &HFFFF\&)
      lngOverflow = lngLowWord \ (65536)lngHighWord = (((Val1 And &HFFFF0000) \ 65536) +
               ((Val2 And &HFFFF0000) \ 65536) + _
               ((val3 And &HFFFF0000) \ 65536) +
               ((\text{val4 And & HFFFF0000}) \setminus 65536) + lngOverflow) And &HFFFF& 
       LongOverflowAdd4 = UnsignedToLong((lngHighWord * 65536#) + 
    (lngLowWord And &HFFFF&)) 
    End Function 
    ' 
    ' Convert an unsigned double into a long 
    ' 
    Private Function UnsignedToLong(value As Double) As Long 
          If value < 0 Or value >= OFFSET_4 Then Error 6 ' Overflow 
         If value \leq= MAXINT 4 Then
           UnsignedToLong = value 
          Else 
          UnsignedToLong = value - OFFSET 4 End If 
        End Function 
    ' 
    ' Convert a long to an unsigned Double 
    ' 
    Private Function LongToUnsigned(value As Long) As Double 
    -------------------------------------------------------------------------------------------- 
         If value < 0 Then
          LongToUsing <math>1 = value + OFFSET \cdot 4</math> Else 
           LongToUnsigned = value 
          End If 
    End Function 
7. Li (large Integer) 
    Option Base 1 
    Const LI TMP = 99Const LI TMP2 = 98
```

```
Const LI0 = 0, LI1 = 1, LI2 = 2, LI3 = 3, LI4 = 4' Inisialisasi 
Sub LI_Init()
   InitBigNum 100, "" 
  lt = 10000 ' maxindex
End Sub 
' Large Integer and String 
Sub LI_StrtoLI(p As Long, s As String) 
-------------------------------------------------------------------------------------------- 
   ' return p 
   Readst p, s 
End Sub 
Function LI_LItoStr(p As Long) As String 
-------------------------------------------------------------------------------------------- 
   Printn p, g$, "", 0 
  LI LItoStr = DataPF$
End Function 
' comparison 
Function LI_Compare(p As String, q As String) 
-------------------------------------------------------------------------------------------- 
  LI_StrtoLI LI0, p
   LI_StrtoLI LI1, q 
  LI Compare = Cmp(LI0, LI1)End Function 
' perhitungan aritmatika 
Function LI_Add(p As String, q As String) As String 
-------------------------------------------------------------------------------------------- 
  LI_StrtoLI LI0, p
  LI_StrtoLI LI1, q
   Add LI0, LI1 
  LI Add = LI LItoStr(LI0)End Function 
Function LI_Subt(p As String, q As String) As String 
-------------------------------------------------------------------------------------------- 
  LI_StrtoLI LI0, p
  LI StrtoLI LI1, q
   Subt LI0, LI1 
  LI Subt = LI LItoStr(LI0)End Function 
Function LI_Mult(p As String, q As String) As String 
                                                          --------------------------------------------------------------------------------------------
```

```
LI_StrtoLI LI0, p
  LI_StrtoLI LI1, q
   Mult LI0, LI1, LI_TMP 
  LI_Mult = LI_LItoStr(LI0)
End Function 
Function LI_Div(p As String, q As String) As String 
-------------------------------------------------------------------------------------------- 
  LI_StrtoLI LI0, p
  LI_StrtoLI LI1, q
   Divd LI0, LI1, LI_TMP 
  LI_Div = LI_LItoStr(LI_TMP)
End Function 
' modulo 
Function LI_ModPwr(p0 As String, p1 As String, p2 As String) As String 
  ' presult = (p0 \land p1) mod p2
  LI_StrtoLI LI0, p0
   LI_StrtoLI LI1, p1 
  LI_StrtoLI LI2, p2
   Modpwr LI0, LI1, LI2 
  LI_ModPwr = LI_LItoStr(LI0)
End Function 
' lain2 
Function LI_PrimeRandom(numdigit As Integer) As String 
   Dim NotPrimeList(7) As String 
  NotPrimeList(1) = "2047"NotPrimeList(2) = "1373653" NotPrimeList(3) = "25326001" 
   NotPrimeList(4) = "3215031751" 
   NotPrimeList(5) = "2152302898747" 
   NotPrimeList(6) = "3474749660383" 
   NotPrimeList(7) = "341550071728321" 
   Randomize Timer 
   Do 
     isContinue = True 
    strTmp$ = "" Do 
       tmpint = Int(Rnd * 10)If (Len(strTmp$) = (numdigit - 1)) And (tmpint Mod 2 = 0) Then
       ElseIf Len(strTmp$) = 0 And tmpint = 0 Then
        Else 
         strTmp$ = strTmp$ & tmpint End If 
     Loop Until Len(strTmp$) >= numdigit 
    strTmp$ = Left(strTmp$, numdigit)For I = 1 To 7
       If strTmp$ = NotPrimeList(I) Then is Continue = False
     Next 
     If isContinue = True Then 
        LI_StrtoLI LI0, strTmp$ 
       If IsPPrm(LI0, LI_TMP, 8) Then isPrime = True
```

```
 End If 
   Loop Until isPrime = True 
  LI PrimeRandom = LI LItoStr(LI0)
End Function 
Function LI_IsPrime(p As String) As Boolean 
   Dim NotPrimeList(7) As String 
  NotPrimeList(1) = "2047" NotPrimeList(2) = "1373653" 
  NotPrimeList(3) = "25326001" NotPrimeList(4) = "3215031751" 
   NotPrimeList(5) = "2152302898747" 
  NotPrimeList(6) = "3474749660383"
   NotPrimeList(7) = "341550071728321" 
   isContinue = True 
   isPrime = False 
  For I = 1 To 7
    If strTmp$ = NotPrimeList(I) Then
        isPrime = False 
        isContinue = False 
        Exit For 
     End If 
   Next 
   If isContinue = True Then 
     LI StrtoLI LI0, p
     If IsPPrm(LIO, LI~TMP, 8) Then isPrime = True
   End If 
  LI IsPrime = isPrimeEnd Function 
Function LI_Gcd(p As String, q As String) As String 
  LI_StrtoLI LI0, p
  LI_StrtoLI LI1, q
   Euclid LI0, LI1, LI2 
  LI Gcd = LI LItoStr(LI2)
End Function 
Function LI_ExtendEuclidean_GetInvers(p As String, q As String) As String
-------------------------------------------------------------------------------------------- 
  LI_StrtoLI LI0, p
  LI_StrtoLI LI1, q
   Euclid LI0, LI1, LI2 
  LI ExtendEuclidean GetInvers = LI LItoStr(LI0)
End Function 
Function LI_DecToHex(valP As String) As String
   Dim tmpStr As String 
   Dim tmpResult As String 
   Dim p As String 
  p = valP
```

```
 Do
```

```
tmpStr = LI\text{ModPwr}(p, "1", 16)
```

```
If tmpStr = "0" Or tmpStr = "1" Or tmpStr = "2" Or tmpStr = "3" Or tmpStr =
"4"
     Or tmpStr = "5" Or tmpStr = "6" Or tmpStr = "7" Or tmpStr = "8" \_Or tmpStr = "9" Then
       tmpResult = tmpStr & tmpResultElseIf tmpStr = "10" Then
        tmpResult = "A" & tmpResult 
     ElseIf tmpStr = "11" Then 
       tmpResult = "B" & tmpResultElseIf tmpStr = "12" Then
       tmpResult = "C" & tmpResultElseIf tmpStr = "13" Then
       tmpResult = "D" & tmpResultElseIf tmpStr = "14" Then
        tmpResult = "E" & tmpResult 
    ElseIf tmpStr = "15" Then
       tmpResult = "F" & tmpResult End If 
    p = LI Div(p, "16")
  Loop Until p = "0" LI_DecToHex = tmpResult 
End Function 
Function LI_HexToDec(valP As String) As String
   Dim tmpStr As String 
   Dim tmpPangkat As String 
   Dim tmpKali As String 
   Dim tmpResult As String 
   Dim p As String 
  p = valPp = UCase(p)tmpResult = "0"For I = 1 To Len(p)
     tmpPangkat = LI_ModPwr("16", (I - 1), "0") 
    tmpStr = Mid(p, Len(p) - I + 1, 1) If tmpStr = "A" Then 
       tmpStr = "10" ElseIf tmpStr = "B" Then 
       tmpStr = "11"ElseIf tmpStr = "C" Then
       tmpStr = "12"ElseIf tmpStr = "D" Then
       tmpStr = "13" ElseIf tmpStr = "E" Then 
       tmpStr = "14"ElseIf tmpStr = "F" Then
       tmpStr = "15" End If 
     tmpKali = LI_Mult(tmpStr, tmpPangkat) 
    tmpResult = LI<sub>Add</sub>(tmpResult, tmpKali) Next 
   LI_HexToDec = tmpResult 
End Function
```